## UNIVERSIDAD AUTÓNOMA DE NUEVO LEÓN FACULTAD DE INGENIERÍA MECÁNICA Y **ELÉCTRICA**

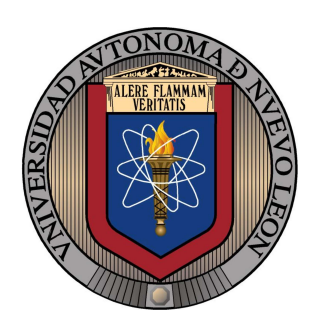

"Análisis tridimensional del proceso de combustión en quemador de energía cinética turbulenta"

MONTERREY, NUEVO LEÓN

### Por: JORGE RIVERA GARZA

Como requisito parcial para obtener el grado de MAESTRÍA en Ciencias de la Ingeniería con Orientación en Energías Térmica y Renovable.

DICIEMBRE, 2011

## UNIVERSIDAD AUTÓNOMA DE NUEVO LEÓN FACULTAD DE INGENIERÍA MECÁNICA Y **ELÉCTRICA**

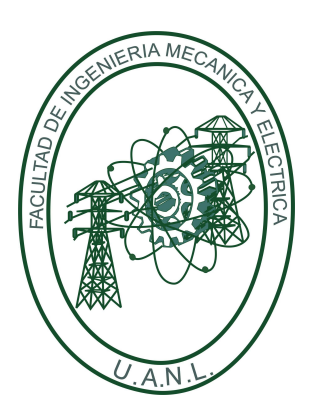

"Análisis tridimensional del proceso de combustión en quemador de energía cinética turbulenta"

MONTERREY, NUEVO LEÓN

### Por: JORGE RIVERA GARZA

Como requisito parcial para obtener el grado de MAESTRÍA en Ciencias de la Ingeniería con Orientación en Energías Térmica y Renovable.

DICIEMBRE, 2011

## UNIVERSIDAD AUTÓNOMA DE NUEVO LEÓN

## FACULTAD DE INGENIERÍA MECÁNICA Y ELÉCTRICA DIVISIÓN DE ESTUDIOS DE POSGRADO

Los miembros del Comité de Tesis recomendamos que la tesis "Análisis tridimensional del proceso de combustión en quemador de energía cinética turbulenta" realizada por el alumno Jorge Rivera Garza, con número de matrícula 98472, sea aceptada para su defensa como opción al grado de Maestro en Ciencias de la Ingeniería con Orientación en Energías Térmica y Renovable.

El Comité de Tesis

Dr. Simón Martínez Martínez

——————————————————

Asesor

 $\frac{1}{2}$  , and the contract of the contract of the contract of the contract of the contract of the contract of the contract of the contract of the contract of the contract of the contract of the contract of the contract

Dr. Fausto Alejandro Sánchez Cruz M.C. Miguel García Yera Revisor Revisor

Dr. Moisés Hinojosa Rivera Subdirector de la División de Estudios de Posgrado

——————————————————

San Nicol´as de los Garza, N.L. Diciembre 2011

A mi esposa Graciela Villarreal de Rivera. A mis hijos. A mis nietos. A mis hermanos.

## Agradecimientos

Hago una especial dedicatoria a mi esposa Graciela Villarreal de Rivera por el apoyo y la paciencia para lograr esta tan anhelada meta. Una mención a todos mis hijos, nietos y hermanos dejándoles un consejo predicado con el ejemplo: Nunca es tarde para aprender.

Agradezco a Dios por darme la salud y sabidur´ıa para escoger el camino correcto donde encontré la mano amiga y enseñanza para cumplir mi proyecto de vida.

Un agradecimiento especial al Dr. Simón Martínez Martínez y al Dr. Fausto Alejandro Sánchez Cruz por el apoyo a este proyecto poniendo todos los recursos a su alcance para lograr la meta establecida.

Agradezco Al Cuerpo Académico por aplicar sus conocimientos en este proyecto y así colaborar al desarrollo del mismo. Al Dr. Jesús Chávez Galán, Dr. Arturo Morales Fuentes, Dr. Santos Méndez Díaz, M.C. Miquel García Yera.

Agradezco a los compañeros y colaboradores. A Leonel Alejandro Martínez Daniel, Hugo Guadalupe Ramírez Hernández, David Mares Guadiana, Edgar David Martínez Plaza, Bernardino Brizuela Grimaldo, Fernando Ibarra Hernández.

# ´ Indice general

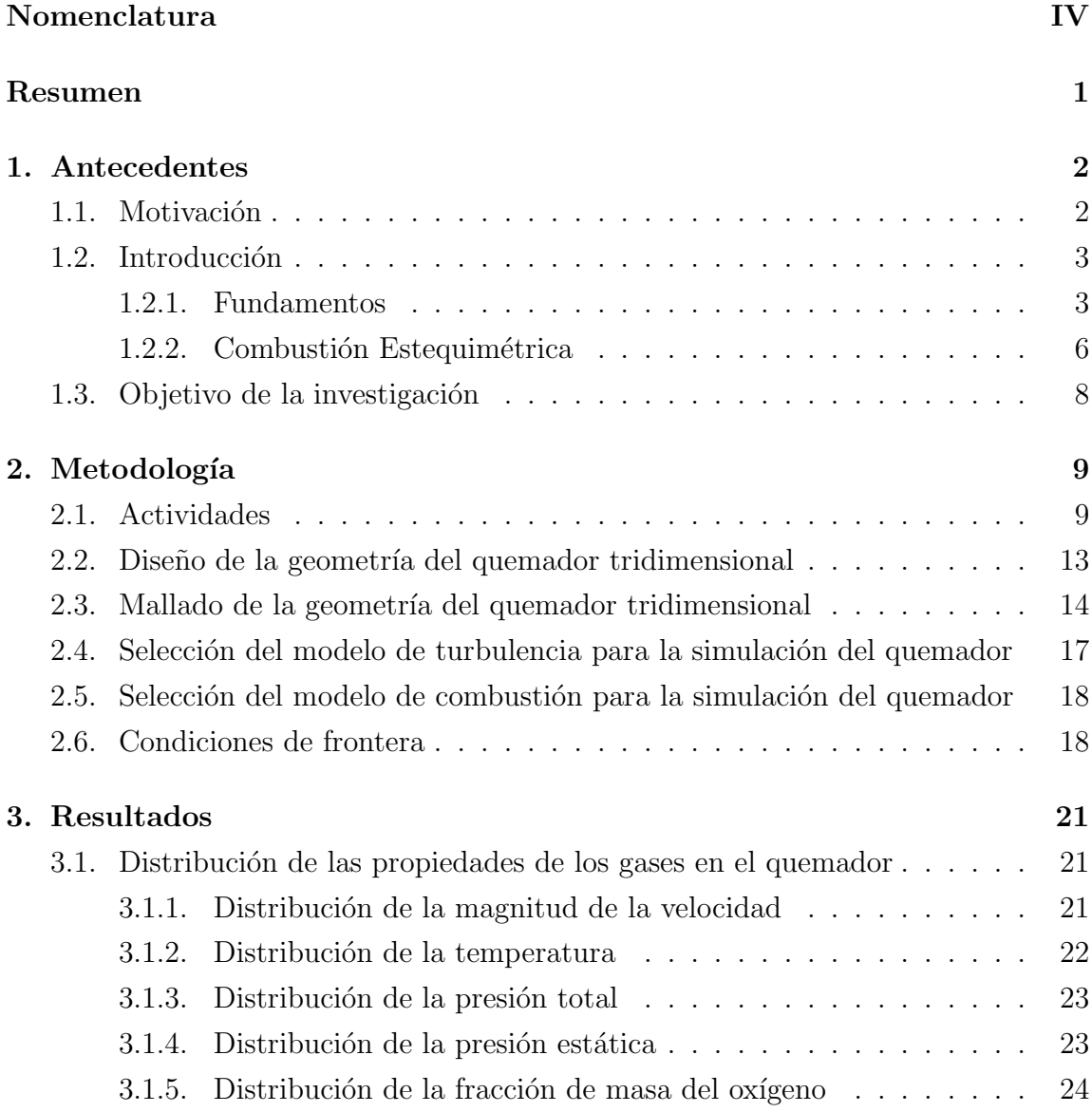

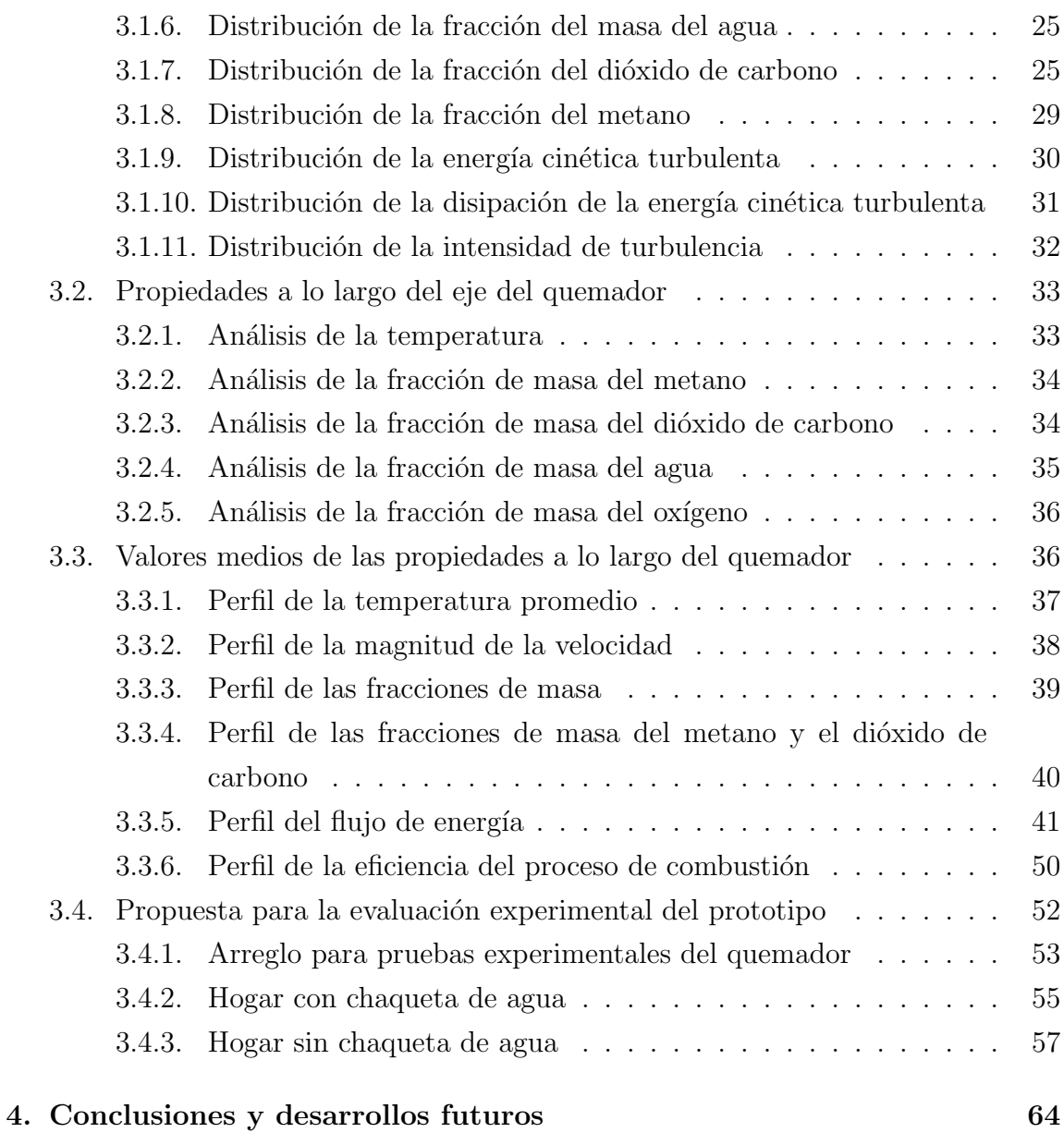

## Nomenclatura

### $M$ ayúsculas

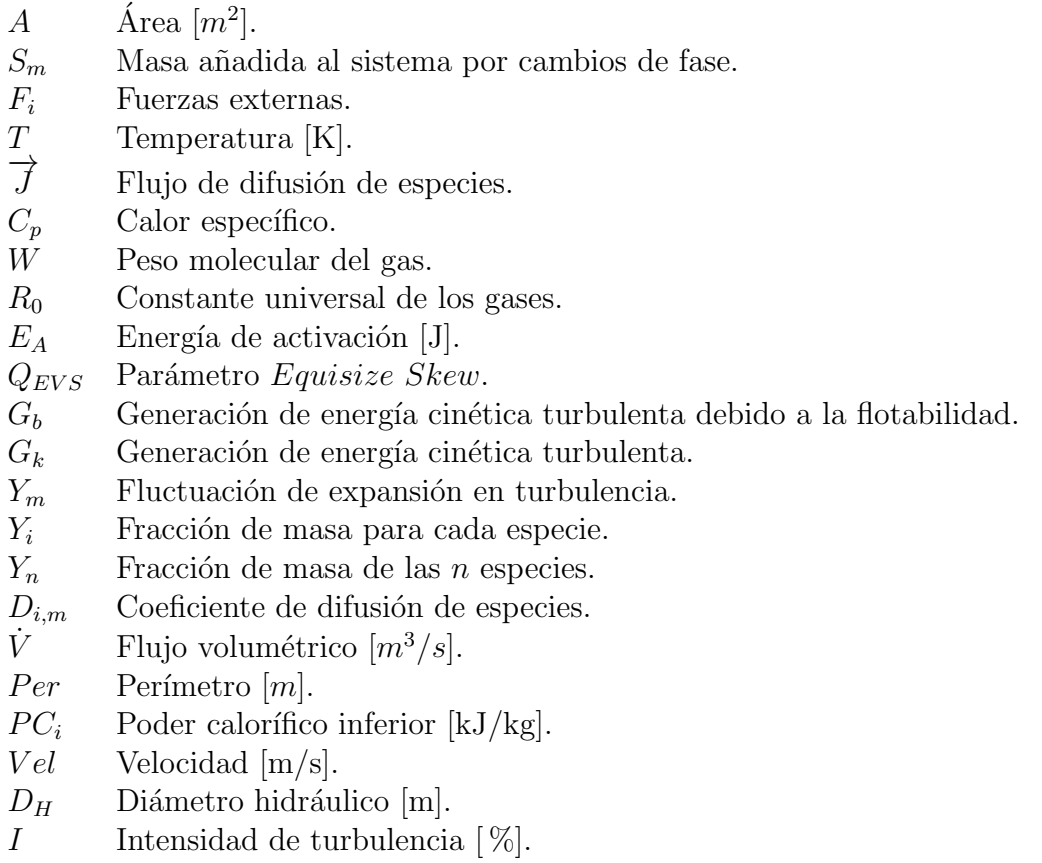

#### Minúsculas

- $u_i$  Componente de la velocidad en coordenadas cartesianas.
- $p$  Presión  $[N/m^2]$ .
- $g_i$  Aceleración de la gravedad  $[m/s^2]$ .
- $e$  Energía

k Energía cinética turbulenta  $[m^2/s^2]$ .

- $k_{eff}$  Conductividad Térmica efectiva
- $h$  Entalpía para un gas ideal
- $h_n$  Entalpía de las *n* especies
- l Longitud.
- $\dot{m}$  Flujo másico [kg/s].

#### Letras Griegas

- $\rho$  Densidad [kg/m<sup>3</sup>].
- $\tau_{ij}$  Tensor de esfuerzos.
- $\tau_{ij_{eff}}$  Tensor de esfuerzos efectivo.
- $\mu$  Viscosidad dinámica  $[Pa \cdot s]$ .
- $\delta_{ij}$  Delta de Kronecker.
- $\mu_t$  Viscosidad dinámica turbulenta [Pa·s].
- $\sigma_k$  Número de Prandtl de la energía cinética turbulenta k.
- $\sigma_{\epsilon}$  Número de Prandtl de la disipación de la energía cinética turbulenta  $\epsilon$ .
- $\epsilon$  Disipación de la energía cinética turbulenta.

#### Subíndices

- m Masa.
- v Volumen.
- a Aire.
- $g$  Gas.

### Superíndices

 $\degree$  Presión de referencia a 1 atm.

## **RESUMEN**

Este trabajo de investigación tuvo como objetivo el estudio del proceso de combustión en un quemador de gas natural de alta eficiencia que fue originalmente desarrollado por Industrias ControPro. La característica principal de este diseño consiste en el uso de elevadas relaciones aire-combutible. Para el análisis se trabajó en un modelo tridimensional basado en la geometría del quemador original. Se realizó el mallado del modelo tridimensional con la finalidad de utilizar la Dinámica de Fluidos Computacional (CFD), como herramienta principal. Se determinaron las condiciones de frontera considerando una relación aire-combustible de 40 a 1 y una capacidad de operación de  $20 \times 10^6$  Btu/hr. Se obtuvieron las distribuciones de la magnitud de la velocidad, temperatura estática, presiones total y estática, y la distribución de las especies químicas. Los datos numéricos se utilizaron para crear los perfiles de la temperatura, velocidad y especies qu´ımicas a lo largo del eje del quemador. Adicionalmente, se obtuvieron los perfiles de los valores medios de las propiedades, entre ellas, la temperatura, velocidad, flujo de energía y concentraciones a lo largo del quemador. Se evaluó además, la eficiencia del proceso de combustión a lo largo del quemador.

A partir de los resultados obtenidos se propone el diseño de una instalación experimental para realizar las pruebas del quemador. Se presentan dos opciones, la primera cuenta con una chaqueta de agua para el hogar, y la segunda considera que el hogar no cuenta con chaqueta de agua. Ambos diseños ofrecen ventajas que deberán ser evaluadas en la etapa de las pruebas físicas.

## CAPÍTULO 1 Antecedentes

### 1.1. Motivación

En la actualidad el ahorro de energía es una necesidad que se debe atender de una manera responsable. Una forma de lograrlo es disminuyendo el consumo de combustibles fósiles utilizados para la generación de energía eléctrica. La quema de combustibles f´osiles para generar la energ´ıa que se consume en los hogares afecta de forma directa al medio ambiente. Las consecuencias de la poca atención que se ha tenido en el ahorro de los energéticos y en general el consumo desmedido de combustibles f´osiles ha ocasionado fen´omenos como el efecto invernadero y el cambio clim´atico. Una estrategia simple y efectiva consiste en llevar a cabo procesos de alta eficiencia en la transformación de las energía y en promover la práctica de disminuir el consumo de combustibles buscando una reducción significativa en las emisiones contaminantes al medio ambiente.

La empresa Industrias ControlPro ha desarrollado un modelo de quemador de gas natural de alta eficiencia con aplicaciones en procesos industriales, entre ellos la generación de vapor para diversos procesos y la generación de electricidad. Este diseño tiene la característica particular de emplear elevadas relaciones aire-combustible.

Un prototipo del quemador ya ha sido empleado en pruebas físicas preliminares y ha mostrando altas posibilidades para su aplicación industrial. Resulta entonces de gran interés para Industrias ControlPro analizar con detalle las características particulares de la operación de este quemador para identificar los aspectos físicos que generan sus altas prestaciones. Para tal efecto es necesario llevar a cabo un estudio profundo con el objeto de caracterizar del proceso de combustión.

Debido a la complejidad que representa el estudio de la combustión en condiciones

de alta turbulencia, se ha optado por utilizar la din´amica de fluidos computacional. El estudio cuidadoso de los fenómenos de transporte y la combustión del gas natural que utiliza el quemador abre también la posibilidad de plantear, como objeto de la investigación, la búsqueda de las condiciones de operación que favorezcan un funcionamiento con altas prestaciones.

### 1.2. Introducción

### 1.2.1. Fundamentos

La mecánica de fluidos estudia el comportamiento de los fluidos, gases y líquidos, bajo el efecto de los esfuerzos a los que éstos son sometidos. La característica principal que define a un fluido es su incapacidad para resistir esfuerzos cortantes, lo cual implica que carezca de forma propia y deba asumir la forma del recipiente que lo contiene.

Los modelos empleados en la mecánica de fluidos suponen que los fluidos verifican las leyes de conservación de la masa, la cantidad de movimiento, y la primera y segunda ley de la termodinámica. Pero probablemente la hipótesis más importante es la de medio continuo, ésta es fundamental para la mecánica de fluidos y establece que el fluido es un material continuo a lo largo del espacio que ocupa, ignorando por tanto su estructura molecular y las discontinuidades asociadas a la misma. Esto permite considerar a las propiedades del fluido (densidad, temperatura, presión, etc.) como funciones continuas. La hipótesis del medio continuo tiene validez si la trayectoria media libre entre las moléculas del fluido es mucho menor a la longitud característica del sistema físico. Al cociente entre estas longitudes se le denomina número de Knudsen y debe ser mucho menor a la unidad si se pretende suponer al fluido como un medio continuo. Cuando esto último no se verifica, los efectos debidos a la naturaleza molecular de la materia deben ser tomados en cuenta, aplicando la mecánica estadística para predecir su comportamiento.

Las ecuaciones que gobiernan el comportamiento de los fluidos se obtienen aplicando los principios de conservación de la mecánica y la termodinámica a un volumen fluido. Haciendo esto se obtiene la llamada formulación integral de las ecuaciones. Para llegar a la formulaci´on diferencial de las mismas deben aplicarse diferentes teoremas matemáticos, llegando así a la llamada formulación diferencial no lineal, conocida como ecuaciones de Navier-Stokes.

No se dispone de una solución general para las ecuaciones de Navier-Stokes, y exceptuando ciertos tipos de flujo y situaciones muy concretas, no es posible hallar una solución analítica para problemas ingenieriles. Por ello en general su resolución implica recurrir al análisis numérico mediante mecánica de fluidos computacional (CFD).

El conjunto de expresiones matemáticas que describe la dinámica de los fluidos newtonianos consiste en un sistema de tres ecuaciones acopladas, dos de tipo escalar, para la densidad y la energía, y una vectorial para la velocidad, en sus tres componentes. A continuación se describen las ecuaciones para flujo compresible, en estado permanente y para una única fase en un sistema espacial euleriano.

Ecuación de continuidad La ecuación de conservación de masa o continuidad se expresa como:

$$
\frac{\partial \left(\rho u_i\right)}{\partial x_i} = S_m \tag{1.1}
$$

donde  $\rho$  es la densidad del fluido,  $u_i$  su velocidad  $(u_x, u_y, y, u_z)$ , en componentes cartesianas) y  $S_m$  es la masa añadida al sistema por cambios de fase, que para nuestro caso es cero.

Ecuación de conservación de la cantidad de movimiento La conservación del momentum esta dada por la siguiente expresión:

$$
\frac{\partial (\rho u_i u_j)}{\partial x_i} = \frac{\partial p}{\partial x_i} + \frac{\partial \tau_{ij}}{\partial x_i} + \rho g_i + F_i \tag{1.2}
$$

donde  $g_i$  es la aceleración de la gravedad, el tensor de esfuerzos  $\tau_{ij}$  y  $F_i$  considera fuerzas externas. Con el objeto de obtener el campo de velocidades del flujo, es necesario escribir a  $\tau_{ij}$  en función del vector velocidad  $u_i$ . Para un fluidos Newtonianos:

$$
\tau_{ij} = \left[ \mu \left( \frac{\partial u_i}{\partial x_j} + \frac{\partial u_j}{\partial x_i} \right) \right] - \frac{2}{3} \mu \frac{\partial u_1}{\partial x_1} \delta_{ij} \tag{1.3}
$$

Ecuación de la conservación de la energía La ecuación de la conservación de la energía está dada por:

$$
\frac{\partial}{\partial x_i} u_i \left( \rho e + p \right) = \frac{\partial}{\partial x_i} \left[ k_{eff} \frac{\partial T}{\partial x_i} - \sum_n h_n J_n + u_i \left( \tau_{ij} \right)_{eff} \right] \tag{1.4}
$$

donde el término  $e$  se define como

$$
e = h - \frac{p}{\rho} + \frac{u_i^2}{2},\tag{1.5}
$$

donde  $h$  es la entalpía. Para un gas ideal:

$$
h = \sum_{n} Y_n h_n \tag{1.6}
$$

y la entalpía de las n especies  $h_n$ , está dada por la siguiente expresión:

$$
h_n = \int_{T_{ref}}^{T} C_{p,n} dT \tag{1.7}
$$

Hasta este momento se cuenta con siete incógnitas  $(\rho, u_x, u_y, u_z, P, T y h)$  y solo cinco ecuaciones (una de continuidad, tres para la velocidad y una de energ´ıa). El conjunto de ecuaciones se completa al incorporar dos ecuaciones algebraicas, una que relaciona la densidad con la temperatura y la presión (ecuación termodinámica de estado), y otra relacionando la entalpía con la temperatura y la presión (ecuación calórica de estado),

$$
\rho = \rho(P, T) \quad ; \quad h = h(P, T) \tag{1.8}
$$

Bajo ciertas circunstancias, la primera de ambas relaciones en 1.8, es decir la que se establece entre  $\rho$ , P y T, puede escribirse, utilizando la ecuación de estado de los gases ideales:

$$
\rho = \frac{Wp}{R_0 T} \tag{1.9}
$$

donde W es el peso molecular del gas y  $R_0$  es la constante universal de los gases. Por otro lado, la relación entre la temperatura y la entalpía está dada por:

$$
dh = \left(\frac{\partial h}{\partial T}\right)_p dT + \left(\frac{\partial h}{\partial p}\right)_T dp = C_P dT + \left(\frac{\partial h}{\partial p}\right)_T dp , \qquad (1.10)
$$

donde  $C_p$  es el calor específico del fluido, a presión constante.

### 1.2.2. Combustión Estequimétrica

La palabra estequiometría se deriva del Griego "stoicheion", es decir, del elemento. La mayoría de los procesos de combustión ocurren cuando el combustible fósil o derivado se quema con el oxidante, generalmente el ox´ıgeno presente en el aire. La mayoría de estos combustibles contienen sólo los elementos carbono, hidrógeno, oxígeno, nitrógeno y azufre. El objetivo de la estequiometría es determinar exactamente la cantidad de aire que debe ser utilizado para oxidar por completo el combustible y generar los productos: dióxido de carbono, vapor de agua, nitrógeno y dióxido de azufre. Esto no implica que la combustión resulte necesariamente completa, sin embargo, una mezcla estequiom´etrica correcta de combustible con aire se define como aquella que teóricamente daría exactamente los productos antes mencionados. Un balance estequiom´etrico entre el metano como combustible y el aire como oxidante, con la suposición de obtener una combustión completa, se expresa de la siguiente manera:

$$
CH_4 + 2\left(O_2 + \frac{79}{21}N_2\right) \to CO_2 + 2H_2O + 2 \times 3.76N_2 \tag{1.11}
$$

Esta ecuación describe la ruptura de los enlaces entre los átomos que forman las moléculas de metano y oxígeno, y su reorganización para la construcción de las moléculas de dióxido de carbono y agua. Los coeficientes en la ecuación 1.11 se determinan a partir de consideraciones en su estructura atómica. Estos coeficientes son para una proporción estequiométrica de reactantes sin exceso de combustible u oxidante. Los coeficientes de la ecuación química usualmete pueden entenderse como el número de kilomoles de una substancia que participa en la reacción. En este caso en particular, todas las substancias que forman parte de la reacción química pueden ser tratadas como gases ideales. Entonces, los coeficientes en la ecuacion química también pueden ser considerados como proporciones volumétricas. Las ecuaciones químicas también se pueden escribir en términos de la cantidad de masa que participa en la reacción. Un kilomole de cualquier sustancia contiene una masa numéricamente igual a su masa molecular relativa, por lo tanto la ecuación 1.11 se puede escribir como sigue:

$$
16kg CH_4 + 64kg O_2 + 210.6kg N_2 \rightarrow 44kg CO_2 + 36kg H_2O + 210.6kg N_2
$$
 (1.12)

La relación estequiométrica aire-metano,  $RE_m$ , por unidad de masa es:

$$
RE_m = \frac{2(32 + 105.3)}{1 \times 16} = 17.16
$$
\n(1.13)

Mientras que la relación estequiométrica aire-metano,  $RE_v$ , por unidad de volumen es:

$$
RE_v = \frac{2(1+3.76)}{1} = 9.52\tag{1.14}
$$

Las reacciones químicas ocurren cuando los reactantes son mezclados a una escala espacial cercana a la molecular y en presencia de alta temperatura. La temperatura tiene el efecto de acelerar el movimiento molecular, y con ello la probabilidad de colisiones reactivas entre las moléculas. Adicionalmente, para que la reacción se concrete, las moléculas deben poseer la energía suficiente para sobrepasar una barrera dada por el término

$$
\exp\left(-\frac{E_a}{R_u T}\right) \tag{1.15}
$$

en la ecuación de Arrhenius, siendo  $E_a$  la energía de activación para la reacción.

Cuando se enciende una mezcla aire-combustible premezclada el frente de llama avanza con una velocidad que depende de las condiciones de la mezcla. Las especies reactantes, la temperatura de la mezcla, la presión y el nivel de turbulencia son sólo algunos de los parámetros que definen si la llama se propagará en forma laminar o turbulenta.

Las estructuras turbulentas, caracterizadas por vórtices de distintas escalas, modifican la topología del frente de llama. En este caso la velocidad de la reacción ya no puede estimarse por medio de la ley de Arrhenius como en el caso laminar y es necesario modelar el efecto de la turbulencia. Para ello es necesario involucrar las escalas espaciales, temporales y de velocidad, con lo que es posible representar las características del flujo y definir su interacción con las reacciones químicas.

Los flujos turbulentos pueden ser caracterizados por un número adimensional conocido como n´umero de Reynolds (Re), el cual pondera el transporte convectivo respecto de los esfuerzos viscosos,

$$
R_e = \frac{\rho Ul}{\mu} \tag{1.16}
$$

siendo U la velocidad del fluido,  $\rho$  su densidad, l una longitud representativa y  $\mu$  su viscosidad dinámica.

### 1.3. Objetivo de la investigación

La presente tesis tiene como objetivo principal caracterizar el proceso de combustión, mediante la Dinámica de Fluidos Computacional (CFD), en un modelo tridimensional de un quemador industrial de gas natural. Se desea conocer detalles de los procesos de transporte que definen las características del proceso de mezclado del aire y el gas natural, y su efecto en el proceso de oxidación del combustible. Se planea evaluar las bondades que tiene el diseño del quemador con la intensión de encontrar áreas de oportunidad en los procesos de mezclado y el desarrollo de la flama. Se desea contar con una flama sea estable y simétrica de tal forma que los reactivos se conviertan en productos de combustión rápidamente. Al cumplir estos objetivos se podrán identificar condiciones adecuadas de operación del quemador, de tal forma que el proceso de combsuti´on sea de la mejor calidad posible. Finalmente, lo que se persigue es que el quemador funcione de manera estable con altas prestaciones, favoreciendo de esa manera a la reducción de emisiones contaminantes.

## CAPÍTULO 2 METODOLOGÍA

### 2.1. Actividades

Como parte de la investigación se realizaron los tutoriales de software ANSYS como preparación para la elaboración de la geometría y mallado. A continuación se presenta información más detallada del contenido de los tutoriales realizados.

#### Tutoriales DESIGN MODELER

Taller 1: GUI Navigation Abrir un archivo database (.agdb), con el cual se generar´a un volumen al que se extruye un cilindro.

Taller 2: Sketching Se dibuja un rectángulo al cual se le agregará un círculo, con el objetivo de conocer la interfaz gráfica de usuario para familiarizarse con las diversas herramientas con las que cuenta la aplicación DesignModeler.

Taller 3: 3D Geometry En este taller se utiliza el modelo anterior (taller 2) para generar una geometría 3D, ya generada la geometría se le extruye otro volumen.

Taller 4: Static Mixer Para realizar este tutorial se requieren una serie de pasos para la creación de una geometría en DesingModeler y usar el método de mallado automático para crear la malla para esta geometría. Los pasos a seguir para la creación de la malla para CFD son: 1. Crear la geometría (DesignModeler). 2. Definir zonas para algunas regiones 2D (DesignModeler). 3. Crear malla en la superficie y en el volumen (Meshing). Para el proceso de mallado se dan unas recomendaciones sobre qué tipo de malla elegir.

Taller 5: Catalytic Converter Construcción de un convertidor catalítico, separado en cinco cuerpos, tubo de entrada, tubo de salida, cono de entrada, cono de salida y medio poroso.

Taller 6: 3D Curve En este taller se genera un volumen 3D a partir de una curva 2D importándola de un archivo de texto, en el cual se contiene la información de los puntos de la curva 2D. Se utiliza las funciones sweep, extrude y revolve para crear dicho volumen.

Taller 7: Pattern Operation Se importa una geometría creada en el formato Parasolid, agregándole unos agujeros utilizando la función pattern. Se especifica el tipo de material y unidades para que exista una buena interpretación de datos importados.

Taller 8: Enclosure Operation Se importa una geometría creada en el formato Parasolid. Utilizando la función enclosure, para crear una región del solido representando así el campo que envuelve al modelo.

Taller 9: Mid Surface Creation El objetivo de este taller, es familiarizarse con el uso de la función Mid-Surface. Esta función nos permite identificar las caras o superficies repetidas dentro de un volumen, el cual es de vital importancia en el proceso de mallado, ya que contar con caras o superficies repetidas ocasionar´ıa perdida de información en la etapa de la simulación, al no contar con los nodos alineados en la malla.

Taller 10: Fill and Face Delete En este taller se usa la función Fill que se utiliza para cuando se tiene un molde o contenedor, este se rellena y así extraer la geometría interna y posteriormente eliminar las caras innecesarias con la función Face Delete.

Taller 11: Enclosure and Slice A veces la función de Fill puede fallar por geometrías complejas. Para este tipos de geometrías, podremos ser capaces de crear un recinto en todo el cuerpo y luego utilizar la función Slice Material para rebanar materiales que no sean necesarios.

Facultad de Ingeniería Mecánica y Eléctrica, U.A.N.L.

**Taller 12: CAD Repair** Se importa la geometría el cual se va a reparar, al contar con caras o superficies faltantes, otro proceso es el de preparar la geometría para el tipo de malla el cual se utilizará.

Taller 13: Pulley Model with Parameters En este taller se creara una geometría 3D a partir de figuras simples  $(2D)$  como lo son círculos, cuadrados, rectángulos, pent´agonos, utilizando las funciones Extrude, Revolve, Sweep, etc. Ya creada la geometría 3D, se podrá modificar los parámetros mediante una ecuación.

Taller 14: Lines and Surface Bodies En este taller se crean caras o superficies 2D a partir de líneas.

#### Tutoriales MESHING APPLICATION

Capítulo 1: Introduction to Workbench En este tutorial se presentan las principales partes que conforman la ventana principal del Workbench, así como la ubicación de las aplicaciones de Design Modeler, Meshing y Fluent, que son las más utilizadas. Se muestra también la forma de hacer enlaces entre la geometría, el mallado y la simulación, con la idea de tener todo en un mismo archivo de una manera más organizada y metódica. El archivo se guarda en Workbench y se crea un respaldo de archivos, los cuales contienen la geometría, el mallado y la simulación.

Capítulo 2: Meshing Application Overview En este tutorial se mencionan algunas consideraciones importantes en el mallado como es el Refinement e Inflation para obtener resultados de calidad al simular. Se introduce el parámetro de calidad Skewness, la cual es una medida de la distorsión del elemento comparado con el ideal, el cual puede ir de cero (excelente) a uno (inaceptable). Se presenta también algunos tipos de malla, como es el caso de la Tetraédrica, Tetraédrica/Prismática Hibrida, Hexa´edrica, etc. Se plantea un ejercicio en el cual se practica desde el inicio de la pantalla principal del Workbench para abrir Meshing Application, crear un archivo nuevo y buscar una geometría ya existente para empezar a trabajar. Se introducen los comandos de Named Selections (para nombrar ciertas partes de interés en la

simulación) e Inflation (para mejorar la resolución de la malla en ciertos puntos) para generar la malla. Posteriormente se muestra el procedimiento para enlazar la malla a la aplicación Fluent.

Capítulo 3: Meshing Methods for 3D Geometries En este tutorial se importa nuevamente una geometría ya existente al área de trabajo Meshing Application y se ilustran los comandos Patch Conforming Tetrahedrons y Sweep Methods para un sólido compuesta por varias partes. Una vez utilizando estos comandos, se utiliza nuevamente el comando Inflation para ver las diferencias de la calidad de la malla con y sin este comando.

Capítulo 4: Common Meshing Application Controls En este tutorial se muestra la diferencia entre la calidad de una malla de configuración Mecánica y CFD. También, aborda algunos parámetros del mallado para mejorar la calidad de la malla de acuerdo a los requerimientos específicos. Se plantean dos ejercicios, el primero ilustra los efectos globales y locales de los controles de tamaño de malla, incluyendo Curvatura y Proximidad, los cuales agregan sensibilidad al algoritmo de la malla. Se muestra también la manera de agregar un sistema de coordenadas con la finalidad de utilizar el comando Sphere of Influence para refinar ciertas zonas de la malla. El segundo ejercicio introduce los comandos Mapped Face y Edge Sizing para mejorar la calidad de la malla.

Capítulo 5: Tetrahedral Mesh with Inflation Este tutorial contiene dos ejercicios, el primero se crea la malla para una porción de fluido dentro de una tubería en forma de T, utilizando un mallado mediante Patch Conforming Tetrahedral y el comando Inflation para las capas limite. También se nombran las extremidades del fluido dentro de la tubería para dejar la malla preparada para llevarla a la simulación. El segundo ejercicio es muy simular, solo que la geometría es un colector múltiple.

Capítulo 6: Sweep Meshing En este tutorial se introducen los comandos Sweep Method, Thin Sweep Method y Multizone Method. En el primer ejercicio se presenta el uso del Sweep Method para una geometría formada de varios cuerpos y muestra como el comando Edge Sizing puede ser usado para orientar ordenadamente la malla

en dirección al barrido. En el segundo ejercicio se presenta el uso del Thin Model Sweep Method para un cuerpo simple con múltiples perforaciones. Se realiza prácticamente el mismo ejercicio y se muestra como la topología puede ser utilizada para convertir el modelo a una forma m´as apropiada para hacer el barrido, lo cual permite aplicar un Bias Factor en dirección al barrido.

Capítulo 7: Introduction to Multizone Meshing En este tutorial se presentan las diferencias entre los comandos Sweep Method, Thin Sweep Method y Multizone Method, así como cuando es conveniente utilizarlos. Se presentan, igual que en los anteriores, dos ejercicios. En el primero, se ilustra básicamente el uso del Multizone Method para crear una malla hexaédrica, aplicándole también a la geometría la capa limite. En el segundo ejercicio, se propone generar una malla adecuada para simularla en CFD un movimiento de un proceso químico. La geometría consiste en tres partes que forman un tanque con dos tuberías, una de entrada y una de salida. Se utiliza igualmente el comando Multizone Method para producir una malla hexaédrica sin sufrir ninguna descomposición debido a la geometría circular.

Capítulo 8: Meshing 2D Geometries En este último tutorial se pretende realizar un mallado en 2D para una geometría tipo codo con una unión. Se importa la geometría y se selecciona la preferencia CFD. Se llevan a la práctica los comandos antes utilizados para mejorar la calidad de la malla, entre ellos Edge Sizing y Mapped Face Meshing. Cabe mencionar que este tutorial, por el contenido que presenta, será de gran utilidad para la realización del mallado del quemador en 2D.

### 2.2. Diseño de la geometría del quemador tridimensional

En figura 2.1 se muestran los planos originales desarrollados por Industrias Control-Pro en la cual se aprecia que el quemador está conformado por una cámara de aire, la cámara de mezclado, cámara de sobre-mezclado, la cámara de formación de flama y el cañón de alimentación de gas. El funcionamiento de este diseño en particular consiste en producir en el cañón de alimentación de gas un flujo turbulento cuanto fluye por una obstrucción (600), posteriormente salir a través de los orificios (500) y (550) he inyectar chorros de gas de manera radial y axial a la cámara de mezclado y sobre-mezclado respectivamente. Por su parte se inyectarán chorros de aire en la cámara de mezclado de manera axial a través de los orificios (400) y de manera radial por los orificios (420). A su vez ingresarán chorros de aire radialmente a través de los orificios (450), en la cual se espera un incremento en la energía cinética turbulenta. Posteriormente el flujo pasará por la cámara de formación de flama.

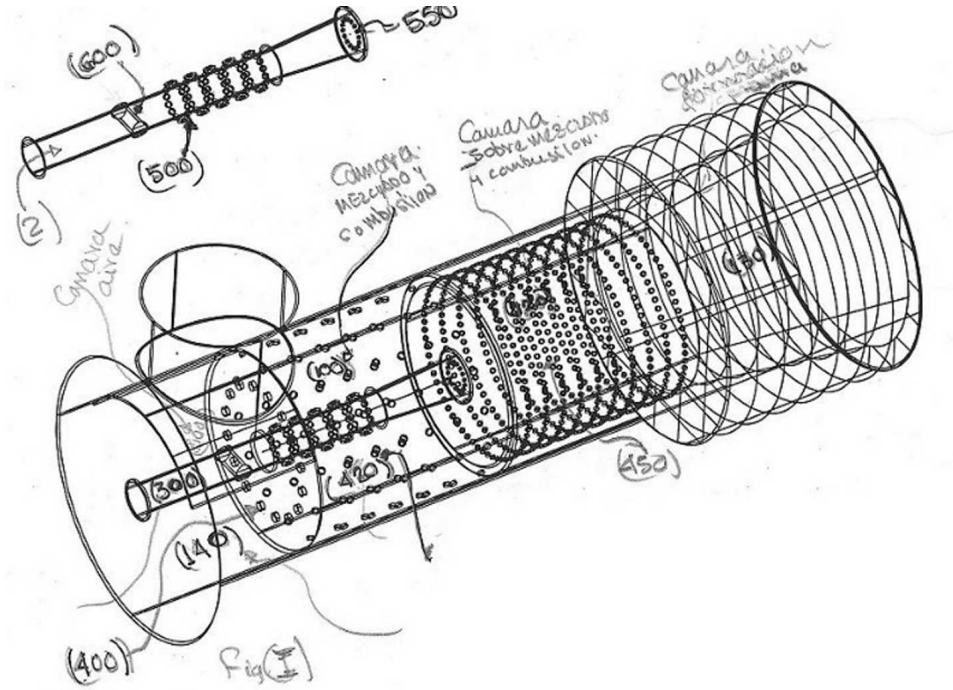

Figura 2.1: Bosquejo original del quemador

Las figuras 2.2 y 2.3 muestran el diseño de la geometría interior del quemador en el eje de simetría, que corresponde al material o pared con orificios que separa la región interna del quemador de la zona de aire. Este último permite considerar la transferencia de calor y el efecto de la presencia de la pared con orificios.

## 2.3. Mallado de la geometría del quemador tridimensional

Al terminar la parte del diseño tridimensional del quemador en la cual se agregó un hogar se inició el proceso de mallado. Para tal efecto, se importó el dibujo en el

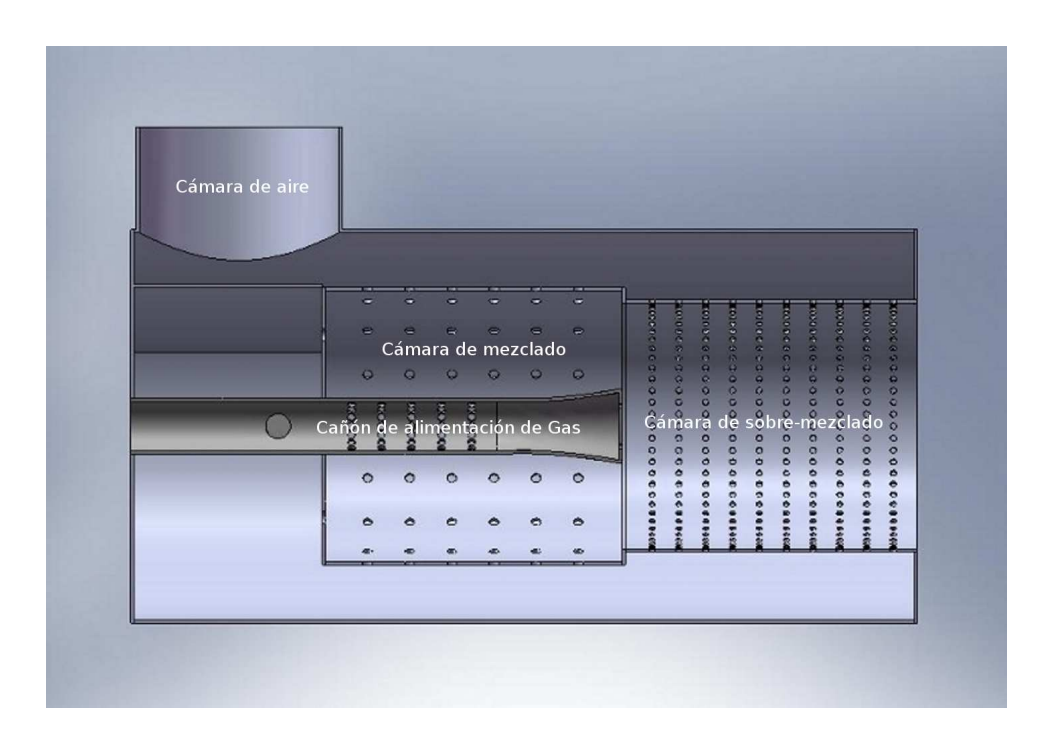

Figura 2.2: Esquema que muestra la mitad del quemador a través de un corte longitudinal

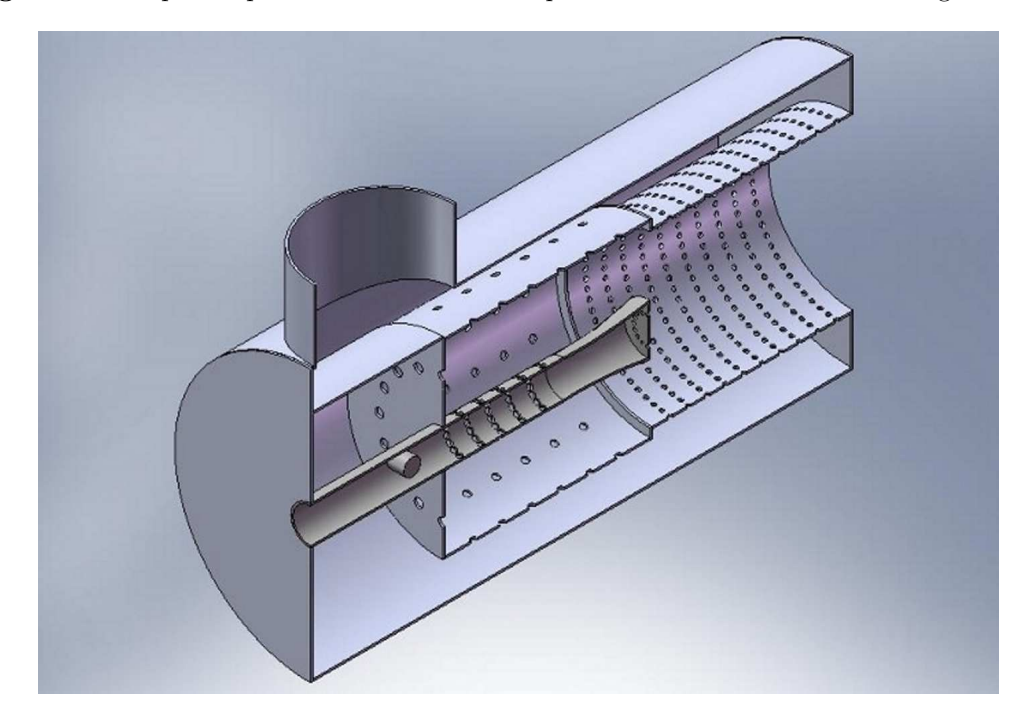

Figura 2.3: Esquema tridimensional del modelo del quemador

software ANSYS Design Modeler y Meshing Aplication. Al ser un volumen extenso, demandó bastantes recursos, computacionalmente hablando resultó muy complicado su manejo con el software. En la mayor parte del mallado se utilizaron hexaedros debido a que con frecuencia este tipo de malla demanda menor tiempo en el proceso de simulación, sin embargo, requiere invertir más tiempo para el proceso de mallado. Esto es consecuencia de que se debe preparar la geometría. En un principio se malló casi en su totalidad con hexaedros, sin embargo, debido a que se trata de una geometría circular, en la parte del centro del quemador la separación entre nodos resulta mucho menor que en la periferia. La separación entre nodos que se intentó fue de 19 mm y al tratar de mallar con tetraedros resultó una malla de muy mala calidad. Se optó entonces por mallar ciertas zonas del quemador con tetraedros en lugar de hexaedros de tal manera que se consiguiera reducir la separación entre los nodos de la periferia. La figura 2.4 muestra un detalle de la malla del quemador en un plano transversal. La figura 2.5 muestra el detalle de la malla tridimensional final.

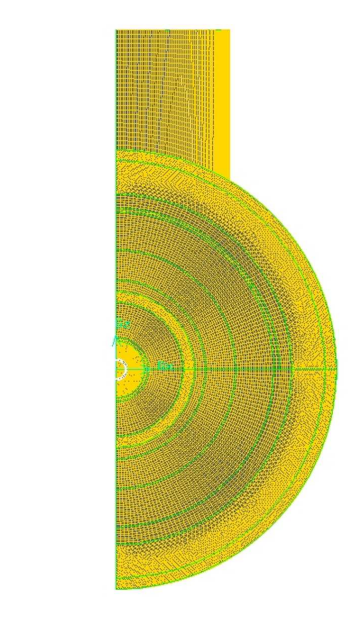

 $\sum_{i=1}^{n}$ 

Figura 2.4: Esquema de la malla del modelo tridimensional

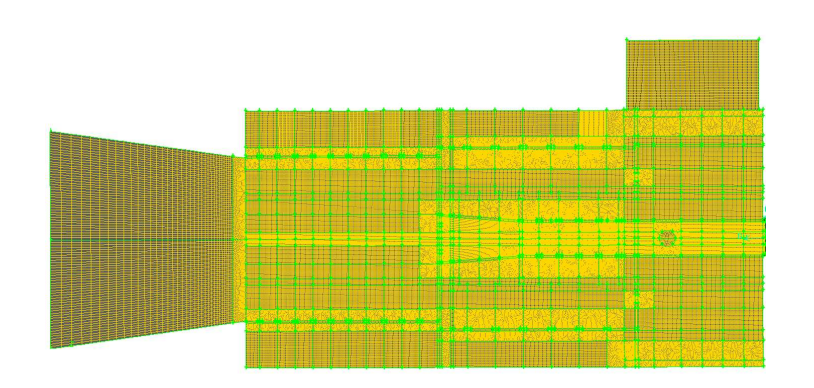

Figura 2.5: Mallado final del quemador 3D

La calidad de la malla se evaluó utilizando el parámetro  $Equisize Skew$ , que estima la oblicuidad y está definida de la siguiente manera:

$$
Q_{EVS} = \frac{S_{eq} - S}{S_{eq}} \tag{2.1}
$$

donde  $S$ es el área o volumen de un elemento de la malla y $S_{eq}$ es el área o volumen máximo del elemento circunscrito. Por su propia definición,  $0 \leq Q_{EVS} \leq 1$ . La práctica común establece como parámetro máximo aceptable 0.96, valor que se cumple en la totalidad de los volúmenes de nuestra malla. La discretización de la geometría fue un proceso exhaustivo que tomó por encima de las 2000 horas en su elaboración. La geometría resultante cuenta con más de dieciocho millones de nodos.

## 2.4. Selección del modelo de turbulencia para la simulación del quemador

Para la resolución del caso de estudio, se utilizó el modelo de turbulencia  $k - \epsilon$ , ya que a elevados números de Reynolds resulta en un método eficiente de resolución. Este modelo se basa en las ecuaciones de transporte para la energía cinética turbulenta (k) y la razón de disipación de la energía cinética turbulenta ( $\epsilon$ ), las cuales se definen de la siguiente forma:

$$
\frac{\partial}{\partial x_i} \left( \rho k u_i \right) = \frac{\partial}{\partial x_j} \left[ \left( \mu + \frac{\mu_t}{\sigma_k} \right) \frac{\partial k}{\partial x_j} \right] + G_k + G_b - \rho \varepsilon - Y_m \tag{2.2}
$$

$$
\frac{\partial}{\partial x_i} \left( \rho \varepsilon u_i \right) = \frac{\partial}{\partial x_j} \left[ \left( \mu + \frac{\mu_t}{\sigma_\varepsilon} \right) \frac{\partial \varepsilon}{\partial x_j} \right] + C_{1\varepsilon} \frac{\varepsilon}{k} \left( G_k \right) - C_{2\varepsilon} \rho \frac{\varepsilon^2}{k} \tag{2.3}
$$

Mediante un estudio comparativo entre los modelos  $k - \epsilon$  Standard,  $k - \epsilon$  RNG y k -  $\epsilon$  Realizable se determinó que con el modelo k -  $\epsilon$  Standard se logran mejores resultados en términos de estabilidad y convergencia. A su vez, con la finalidad de obtener mayor precisión en la solución, se utilizó el esquema de interpolación Upwind de segundo orden.

### 2.5. Selección del modelo de combustión para la simulación del quemador

En este estudio en particular se tiene un elevado exceso de aire. Para el transporte de especies utilizamos el modelo eddy-dissipation, ya que se supone que las características que definen las reacciones de la combustión se atribuyen principalmente al fenómeno turbulento y no a la cinética química. El modelo  $eddy-dissipation$  resuelve las ecuaciones de conservación para las especies químicas, prediciendo para cada una de las especies la fracción de masa local,  $Y_i$ , mediante la solución de una ecuación de conservación para las  $i_{th}$  especies.

$$
\nabla \cdot (\rho \overline{u} Y_i) = -\nabla \cdot \overrightarrow{J}_i + R_i + S_i \tag{2.4}
$$

$$
\overrightarrow{J} = \left(\rho D_{i,m} + \frac{\mu_t}{S_{Ct}}\right) \nabla Y_i \tag{2.5}
$$

### 2.6. Condiciones de frontera

Para el análisis se consideró como base la operación del quemador con una liberación de calor de  $20 \times 10^6$  Btu/h. De acuerdo a la Norma Oficial Mexicana (NOM), el poder calorífico del gas natural (PC<sub>i</sub>) es de 50,050 kJ/kg, lo que equivale a 47,438.51

 $Btu/kg$ . Con la capacidad térmica y el poder calorífico es fácil calcular el flujo másico del gas mediante la siguiente relación:

$$
\dot{m}_g = \frac{\dot{W}_n}{PC_i} \tag{2.6}
$$

Para la relación estequiométrica (17:1) se requeriría un flujo másico de 0.11711  $kg/s$  de gas y  $1.99 \text{ kg/s}$  de aire. Sin embargo, en este estudio se analizó una relación 40:1. En tal caso, resulta un flujo de gas de 0.11711 kg/s y 4.68 kg/s de aire. De esta forma, se tiene un 135 % de aire en exceso. Adicionalmente, se ha considerado el hecho de que la pared externa del hogar, aún cuando quede aislada, pierde calor. Entonces, se supone que existe un coeficiente de convecció externo de 8.1  $\mathrm{W/m^2~K}$ .

A continuacióm se enlistan las condiciones de frontera utilizadas.

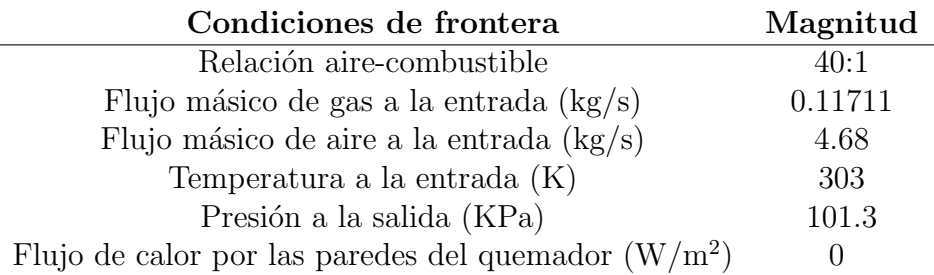

Otros parámetros que se deben incluir incluyen al flujo volumétrico, el número de Reynolds y la intensidad de flujo turbulento. Estos parámetros están definidos como:

$$
\dot{V} = \frac{\dot{m}}{\rho} \tag{2.7}
$$

$$
Vel = \frac{\dot{V}}{A}
$$
 (2.8)

$$
D_H = \frac{4A}{Per},\tag{2.9}
$$

$$
Re_{D_H} = \frac{u\rho D_H}{\mu} \tag{2.10}
$$

$$
I = 0.16 \left(Re_{D_H}\right)^{-\frac{1}{8}}
$$
\n(2.11)

donde  $\dot{m}$  representa el flujo másico,  $D_H$  el diámetro hidráulico e  $I$  es la intensidad de la turbulencia.

## CAPÍTULO 3 **RESULTADOS**

## 3.1. Distribución de las propiedades de los gases en el quemador

### 3.1.1. Distribución de la magnitud de la velocidad

Las figuras 3.1 y 3.2 muestran los vectores de velocidad dentro del quemador. El análisis computacional estima que la velocidad del gas dentro del cañón de alimentación está entre 70 y 200 m/s. Esto se puede ver con mayor detalle en las figuras  $3.3 \text{ y } 3.4$ , donde se ilustra la distribución de la magnitud de la velocidad en el quemador 3D. Los chorros de aire que entran a la cámara de mezclado tienen velocidades entre 240 y 400 m/s, y los chorros de gas provenientes del cañón de alimentación entran a la cámara de mezclado aproximadamente a  $200 \text{ m/s}$ . En la zona de mezclado los chorros de metano son mezclados y arrastrados por una corriente de aire en la dirección axial. En este caso el ingreso de aire en dirección radial proveniente de la cámara de aire es muy importante. Es importante notar que la velocidad de los chorros de aire hacia la cámara de mezclado es aproximadamente de 270 m/s en la parte superior y de hasta 450 m/s en la parte inferior. En la zona de sobremezclado existe un ingreso de aire, principalmente en la direccion radial, que se mezcla con la corriente principal proveniente de la zona de mezclado. En la zona de sobre-mezclado se observa una aceleración intensa en el flujo debido al proceso de combustión y la expansión de los gases, cambiado de 200 m/s a 550 m/s en esta zona. En la cámara de formación de flama se alcanzan velocidades de hasta 670 m/s, las más altas en el proceso, que definen una geometría alargada alineada con el eje del quemador. Una parte importante del aire que entra de forma radial en la zona de sobre-mezclado no alcanza

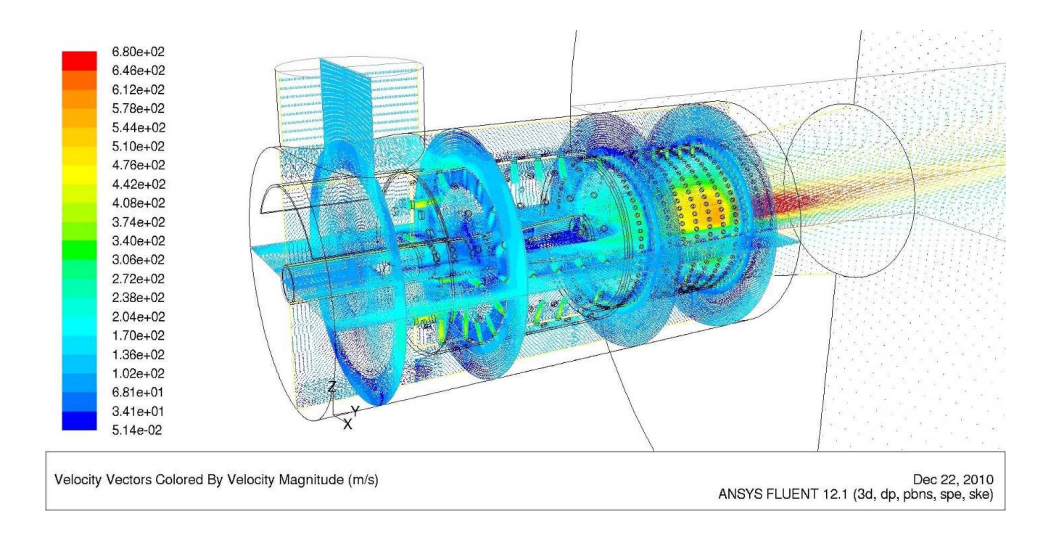

Figura 3.1: Campo de velocidades en el interior del quemador. Vista en perspectiva

a mezclarse y viaja axialmente cerca de las paredes del quemador a velocidades de aproximadamente 50 m/s, especialmente en la parte superior del quemador.

### 3.1.2. Distribución de la temperatura

Las figuras 3.5 y 3.6 muestran la distribución de la temperatura en el quemador. A través del incremento de temperatura es posible distinguir la región en la que ocurre la combustión. Es evidente que en la cámara de mezclado ocurre la parte más importante del proceso de combustión. La temperatura máxima de la flama alcanza 2500 K en la parte inferior de la cámara de mezclado. En la zona de sobre-mezclado continua la combustión pero la temperatura máxima en esa zona es un poco menor alcanzando entre 1600 y 2200 K. En la cámara de desarrollo de flama continua de manera importante la combustión alcanzando nuevamente temperaturas de alrededor de 2400 K. Para este caso el análisis computacional estima que el calor liberado en la reacción es de 5,631,264 W (19.21  $\times$  10<sup>6</sup> Btu/hr). El calor perdido en las paredes del hogar es de 359,145 W que equivale al 6.37 % del calor liberado.

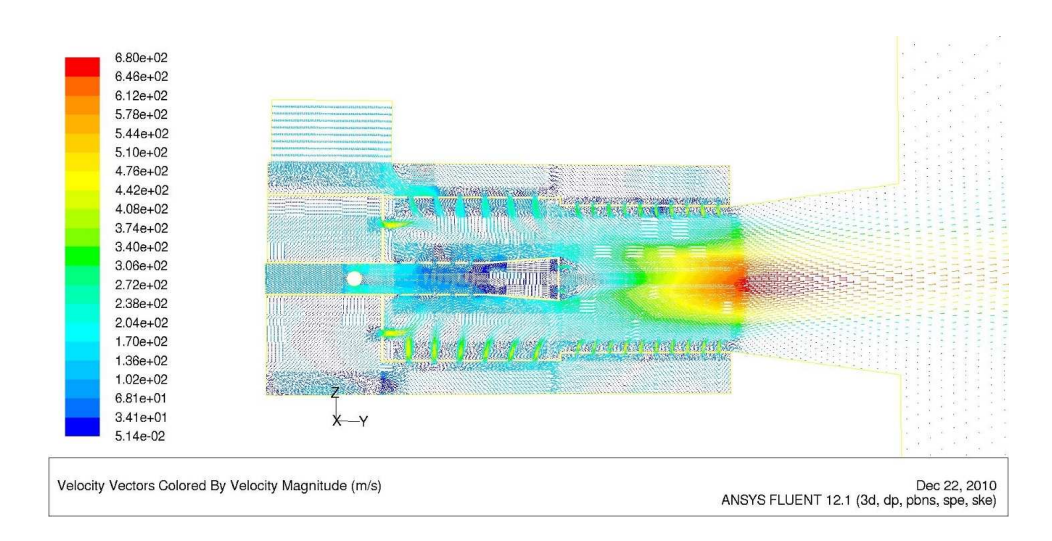

Figura 3.2: Campo de velocidades en el quemador. Vista del plano longitudinal vertical

### 3.1.3. Distribución de la presión total

Las figuras 3.7 y 3.8 presentan la distribución de la presión total en el interior del quemador. Es claro que la presión total es máxima para el metano y el aire en la entrada y disminuye conforme éstos fluyen hacia la salida del quemador. La obstrucción dentro del cañón de alimentación produce una caída en la presión total poco relevante. La caída de presión más importante ocurre en las perforaciones hacia el interior de la cámara de mezclado. La expansión generada por el aumento del área transversal en la zona de desarrollo de flama también produce una disminución considerable en la presión total, especialmente cerca de la pared del quemador.

### 3.1.4. Distribución de la presión estática

Las figuras  $3.9 \text{ y } 3.10$  muestran la distribución de la presión estática en el quemador. El aire sufre una caída importante de presión estática para ingresar en la cámara de mezclado, sin embargo, en esta cámara en particular la variación en la presión es mínima. En la cámara de sobre-mezclado se registra una caída de presión importante

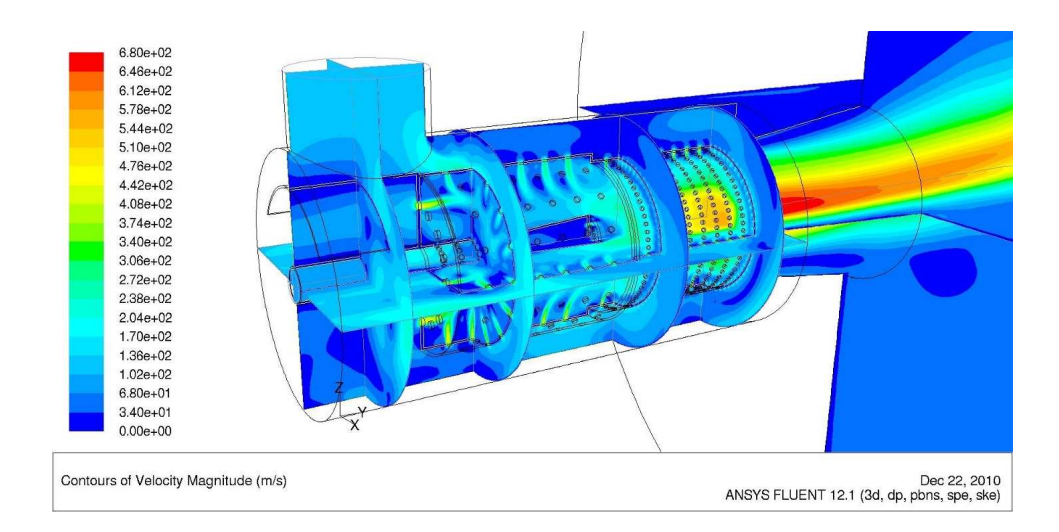

Figura 3.3: Distribución de la magnitud de la velocidad en el interior del quemador. Vista en perspectiva

previo al ingreso a la cámara de desarrollo de flama. Las figuras 3.9 y 3.10 son útiles particularmente para determinar las cargas de presión que se requieren para alimentar el quemador con aire y gas metano.

### 3.1.5. Distribución de la fracción de masa del oxígeno

Las figuras 3.11 y 3.12 ilustran la distribución de la fracción de masa del oxígeno  $(O<sub>2</sub>)$ . Estas figuras son muy ilustrativas para observar la zona en la que ocurre el proceso de mezclado y combustión. La región entre el color azul y el rojo indica la zona en la que el oxígeno disminuye de concentración, i.e. la zona en la que se mezcla y reduce el oxígeno. Es notable que en la parte superior del quemador el oxígeno se reduce de manera m´as eficiente que en la parte inferior, es decir que en la parte superior el proceso de mezclado y combustión es más intenso.

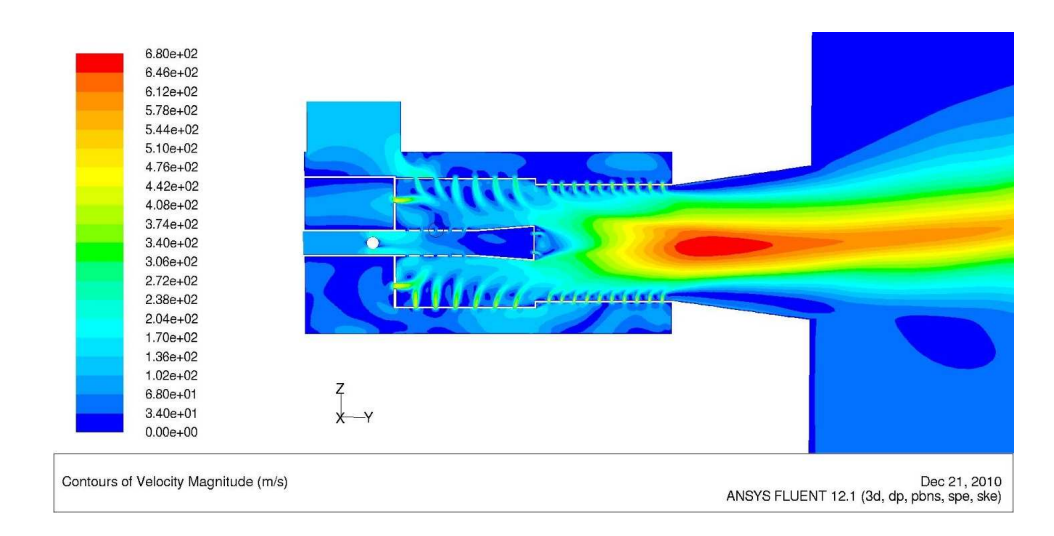

Figura 3.4: Distribución de la magnitud de la velocidad en el quemador. Vista del plano longitudinal vertical

### 3.1.6. Distribución de la fracción del masa del agua

Las figuras  $3.13$  y  $3.14$  muestran la distribución de la fracción de masa del agua  $(H<sub>2</sub>O)$  que se produce a partir de la oxidación del hidrógeno. Esta figura en particular también es muy útil para observar la zona en la que el proceso de combustión es más intenso, mismos que quedan ilustrados por las regiones en donde la concentración de agua es más alta. Como ya se había notado, la combustión es bastante más intensa en la parte superior del quemador.

### 3.1.7. Distribución de la fracción del dióxido de carbono

Por otra parte, las figuras  $3.15$  y  $3.16$  muestran la distribución de la fracción de masa del dióxido de carbono  $(CO_2)$ . Las distribuciones de las figuras 9.14 y 9.16 lucen prácticamente idénticas, la diferencia está en las escalas para cada una de las figuras. Lo anterior indica que el  $CO<sub>2</sub>$  y el  $H<sub>2</sub>0$  se generan en los mismos sitios y se transportan de manera an´aloga en el interior del quemador.

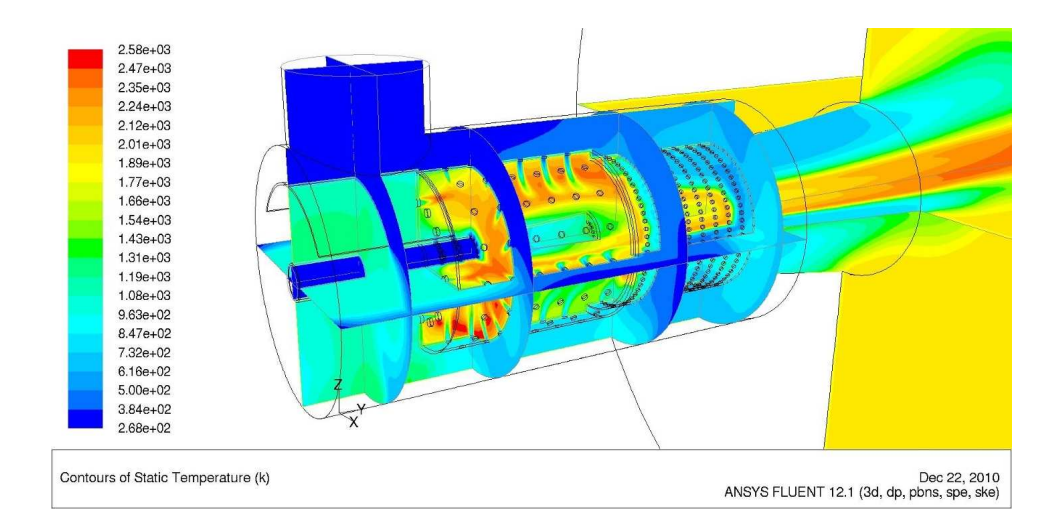

Figura 3.5: Distribución de la temperatura en el interior del quemador. Vista en perspectiva

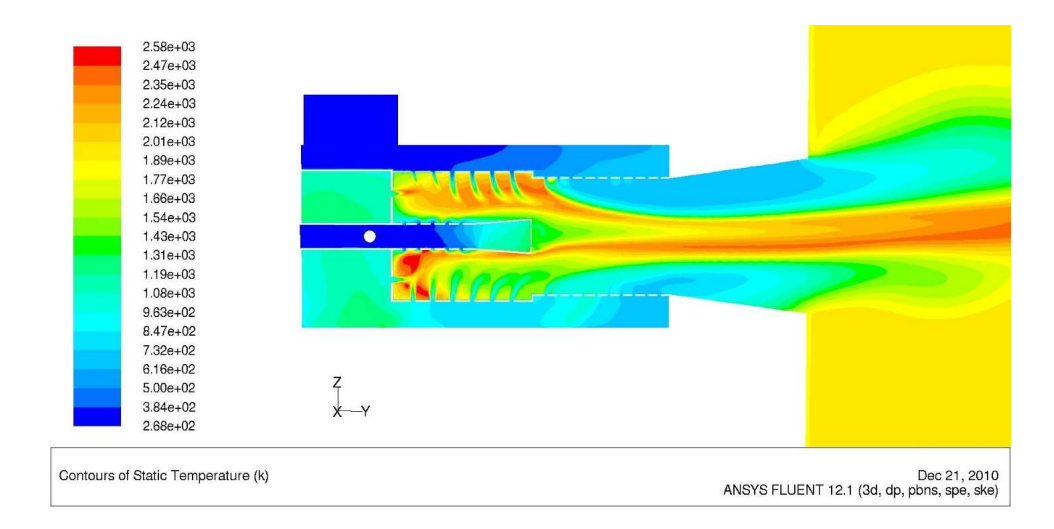

Figura 3.6: Distribución de la temperatura en el quemador. Vista del plano longitudinal vertical
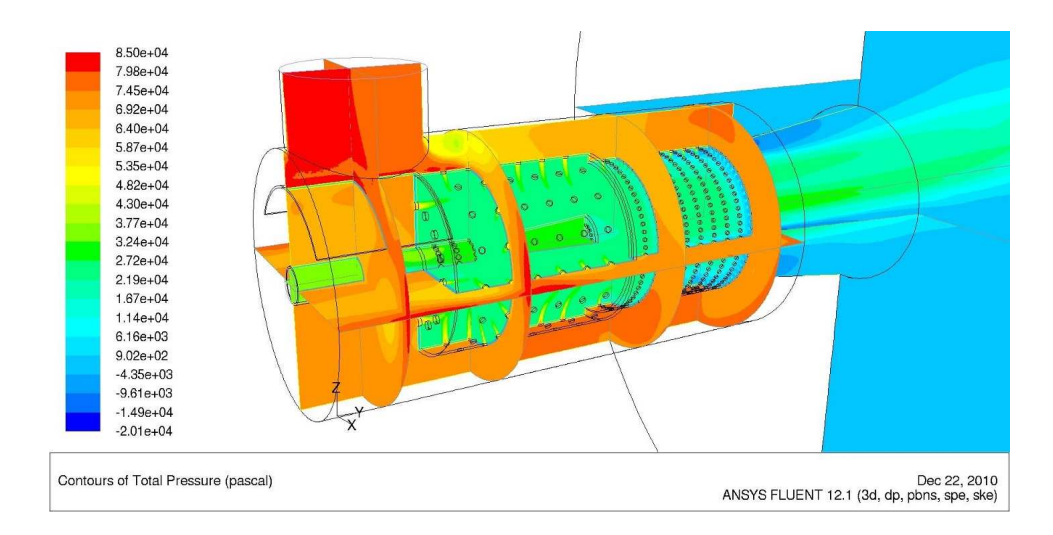

Figura 3.7: Distribución de la presión total en el interior del quemador. Vista en perspectiva

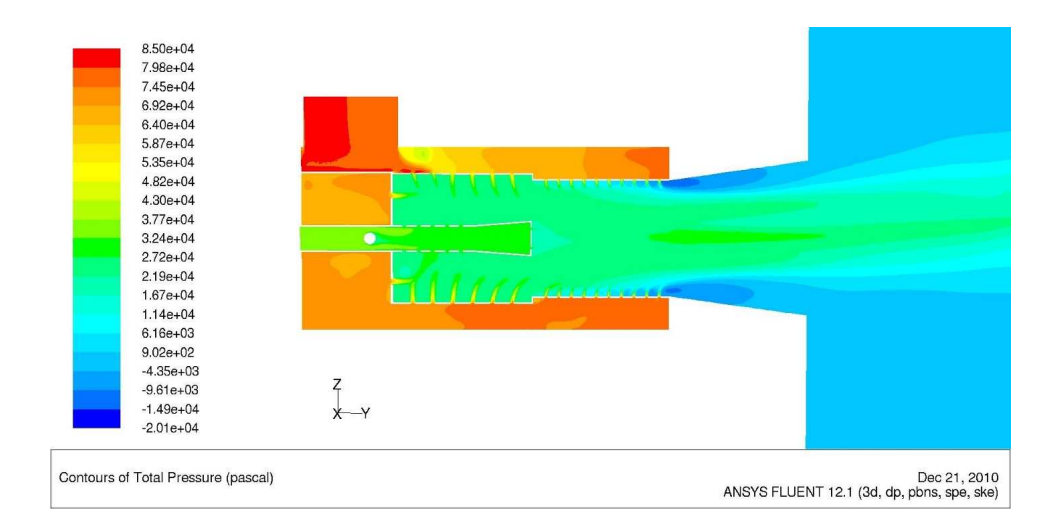

Figura 3.8: Distribución de la presión total en el quemador. Vista del plano longitudinal vertical

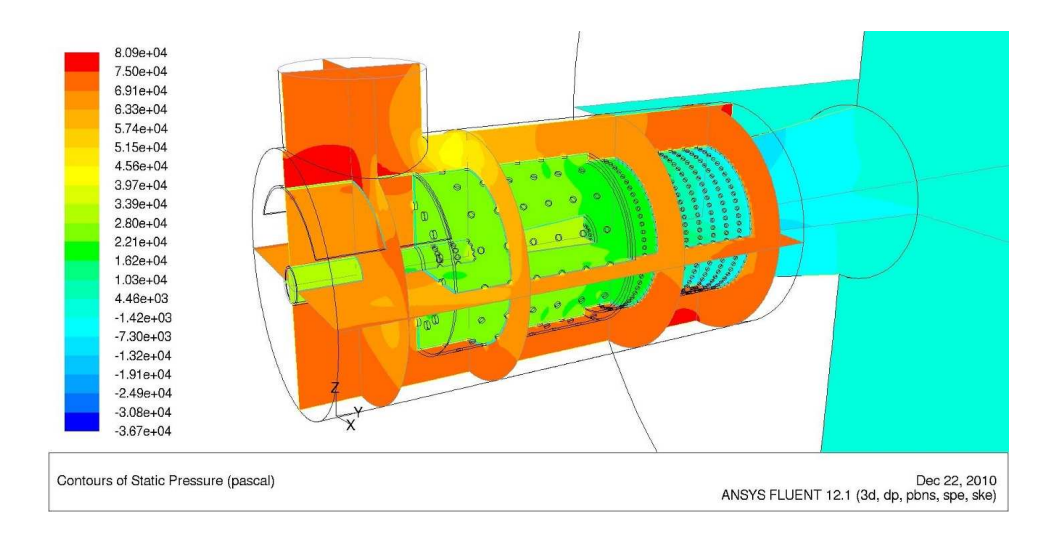

Figura 3.9: Distribución de la presión total en el quemador. Vista del plano longitudinal vertical

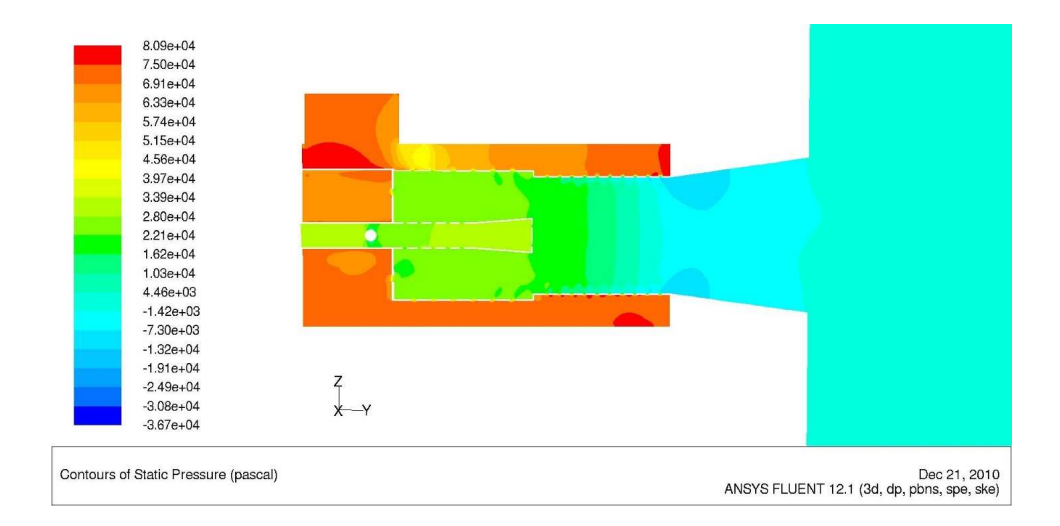

Figura 3.10: Distribución de la presión total en el quemador. Vista del plano longitudinal vertical

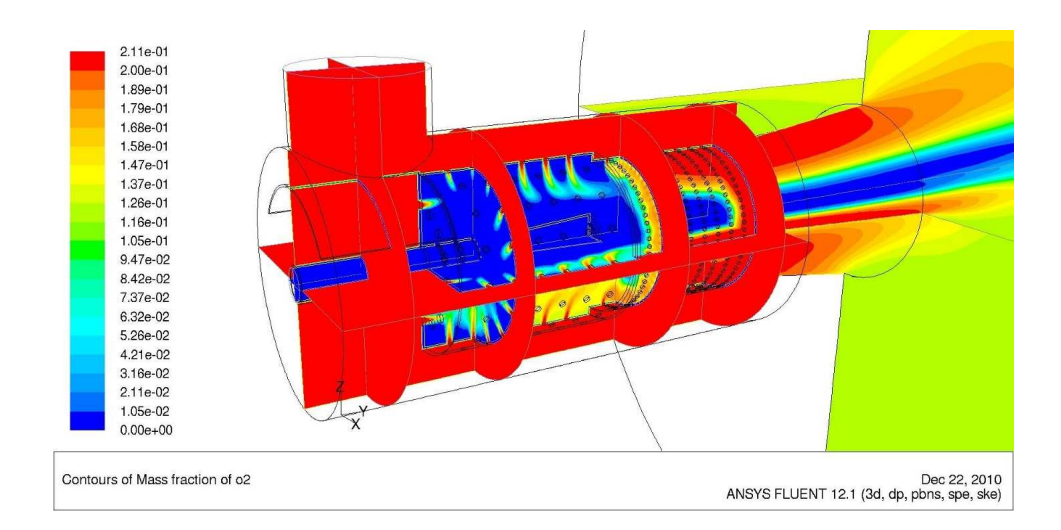

Figura 3.11: Distribución de la fracción de masa del oxígeno en el interior del quemador. Vista en perspectiva

#### 3.1.8. Distribución de la fracción del metano

Las figuras 3.17 y 3.18 muestran la distribución del metano  $\rm CH<sub>4</sub>$ ) en el quemador. Estas figuras en particular permiten identificar la región en la que ocurre el proceso de combustión. Una vez que el gas sale del cañón de alimentación se mezcla y oxida. Es claro que la cámara de mezclado es una parte muy importante en el proceso de combustión, especialmente en la parte superior del quemador. En la cámara de sobre-mezclado se lleva a cabo la combustión con concentración de metano menor al 0.5 cerca del eje del quemador. En estas dos zonas ocurre la combustión con alta concentración de metano. La región de color verde define la condición en la que la concentración del metano es de 0.5 respecto a la entrada. Como se puede ver, en la cámara de desarrollo de flama inicia la combustión con baja concentración de metano, con concentraciones menores al 0.2. Otro aspecto notable es que entra una mayor cantidad de metano hacia la cámara de mezclado por la parte superior del cañón en comparación con su parte superior.

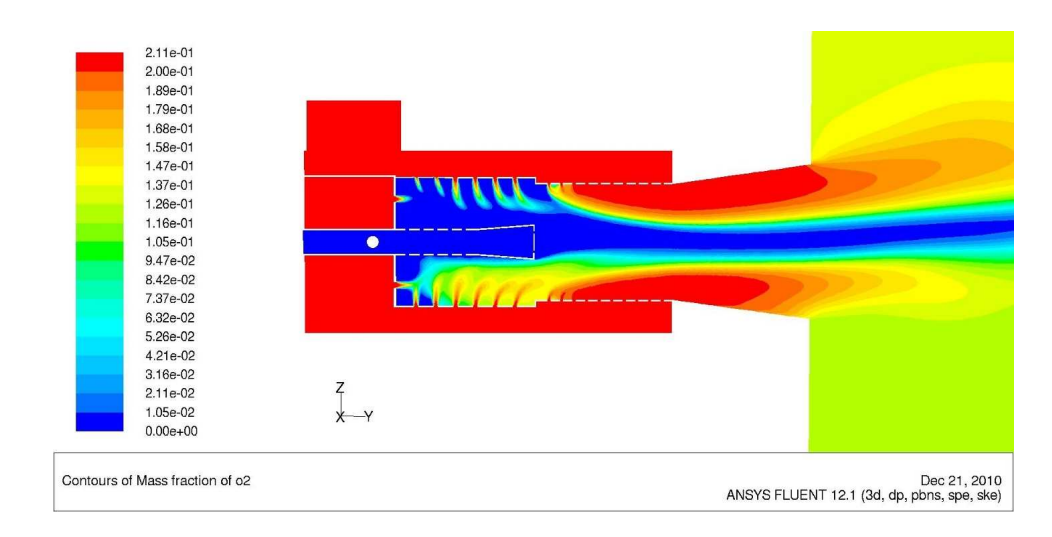

Figura 3.12: Distribución de la fracción de masa del oxígeno en el quemador. Vista del plano longitudinal vertical

## 3.1.9. Distribución de la energía cinética turbulenta

Las figuras  $3.19$  y  $3.20$  muestran la distribución de la energía cinética turbulenta  $(K)$ en el quemador. Se observa que existe un aumento en el valor de K cuando el flujo ingresa a la cámara de aire, especialmente en la parte inferior del quemador. No se observa un incremento intenso de la K como consecuencia del bloqueo que produce el cilindro en el interior del cañón de alimentación. En los chorros con dirección radial de metano no se observa un incremento importante de K, sin embargo en los chorros de aire que ingresan a la cámara de mezclado sí se presenta un aumento notable en el valor de  $K$ , especialmente en los chorros horizontales de aire. Es evidente también que en los chorros radiales de aire que ingresan a la cámara de sobre-mezclado se presenta un incremento importante de K. La consecuencia directa es el incremento en la capacidad de mezclado entre el aire y el metano en la cámara de mezclado y de manera particular en la región inferior de esa cámara.

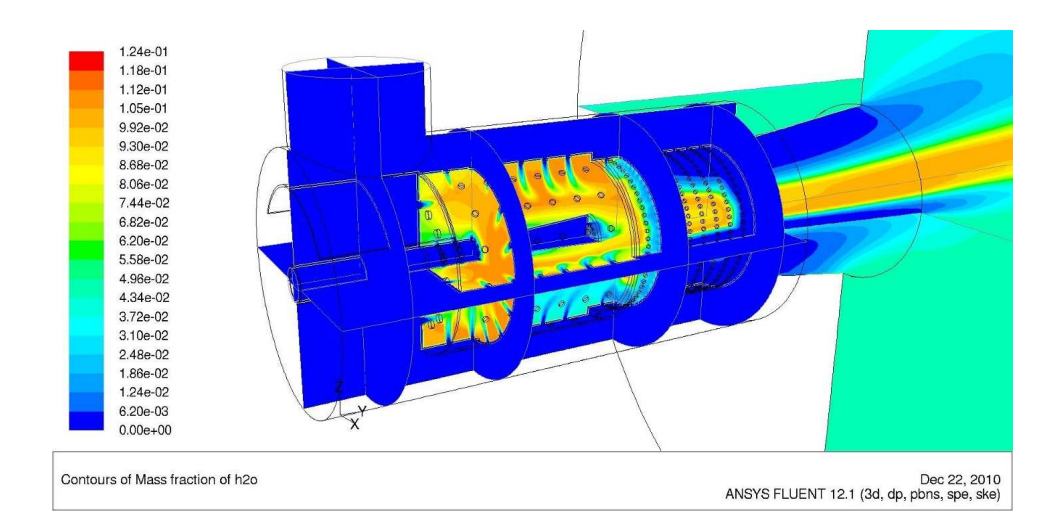

Figura 3.13: Distribución de la fracción de masa del agua en el interior del quemador. Vista en perspectiva

# 3.1.10. Distribución de la disipación de la energía cinética turbulenta

Las figuras 3.21 y 3.22 muestran la distribución de la disipación de la energía cinética turbulenta ( $\epsilon$ ) en el quemador. No se observa un incremento intenso de  $\epsilon$  como consecuencia del bloqueo del cilindro en el interior del cañón de alimentación. En los chorros con dirección radial de metano no se observa un incremento importante de  $\epsilon$ , sin embargo, en los chorros de aire que ingresan a la cámara de mezclado sí se presenta un aumento notable en el valor de  $\epsilon$ , especialmente en los chorros horizontales de aire. Es evidente también que en los chorros radiales de aire que ingresan a la cámara de sobremezclado se presenta un incremento importante de  $\epsilon$ . La consecuencia es que en las zonas con valores altos de  $\epsilon$  se favorece la disipación de la energía cinética turbulenta mejorando así la capacidad de mezclado entre el aire y el metano. Este efecto es notable cerca de los orificos por donde el aire ingresa a las cámaras de mezclado y sobremezclado, especialmente en la región inferior del quemador.

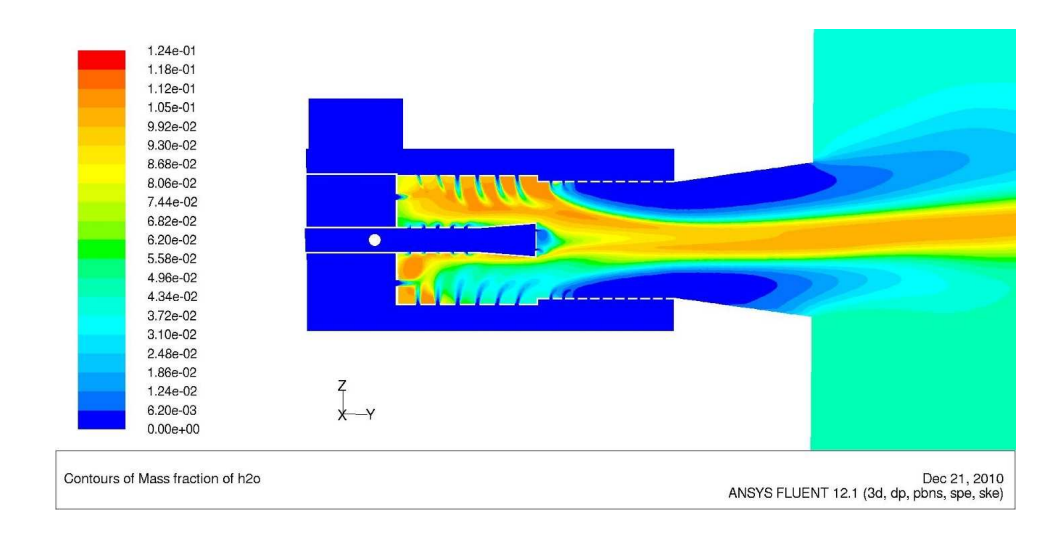

Figura 3.14: Distribución de la fracción de masa del agua en el quemador. Vista del plano longitudinal vertical

## 3.1.11. Distribución de la intensidad de turbulencia

Las figuras 3.23 y 3.24 muestran la distribución de la intensidad de turbulencia del flujo en el quemador. Como se puede ver, la intensidad de turbulencia incrementa de forma notable cuando el flujo entra en la cámara de aire. También se puede ver que existe un aumento en la intensidad de turbulencia detrás del cilindro que bloquea el cañón de alimentación. Como podría esperarse, la intensidad de turbulencia alcanza sus máximos valores cerca de los chorros de aire que entran en dirección radial y axial a la cámara de mezclado. A pesar de que los flujos de aire radial incrementan la intensidad de turbulencia en la cámara de sobre-mezclado, la intensidad disminuye en el interior de esta cámara. En las zonas de alta intensidad de turbulencia se presentan fluctuaciones temporales y espaciales más intensas favoreciendo así los fenómenos de transporte y la combustión.

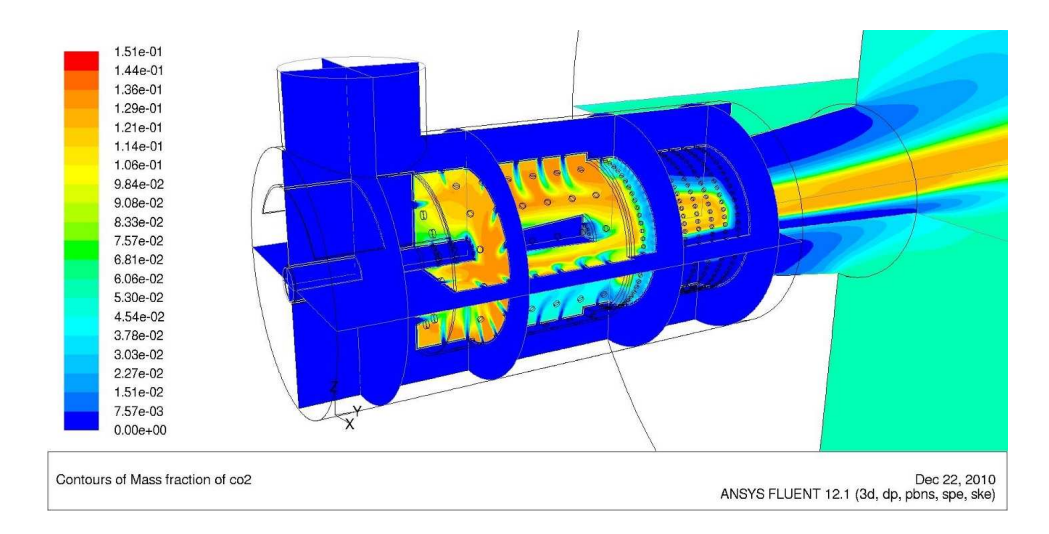

Figura 3.15: Distribución de la fracción de masa del dióxido de carbono en el interior del quemador. Vista en perspectiva

# 3.2. Propiedades a lo largo del eje del quemador

## 3.2.1. Análisis de la temperatura

La figura 3.25 muestra la temperatura a lo largo del eje del quemador. En este caso es importante resaltar que la longitud del cañón de alimentación de gas es de 0.5 m y los primeros orificios en el cañón, por los que fluye metano a la cámara de mezclado, están ubicados a 0.25 m. La discontinuidad en la línea en  $x = 0.15$  m corresponde a la región del cilindro que bloquea el interior del cañón de alimentación. Se puede ver que la temperatura inicia su ascenso en el sitio donde se ubican los primeros orificios por los que fluye el metano, posteriormente existe un cambio abrupto en la zona en la que termina el cañón y el ascenso continua gradulamente hasta alcanzar 2200 K en la salida del quemador.

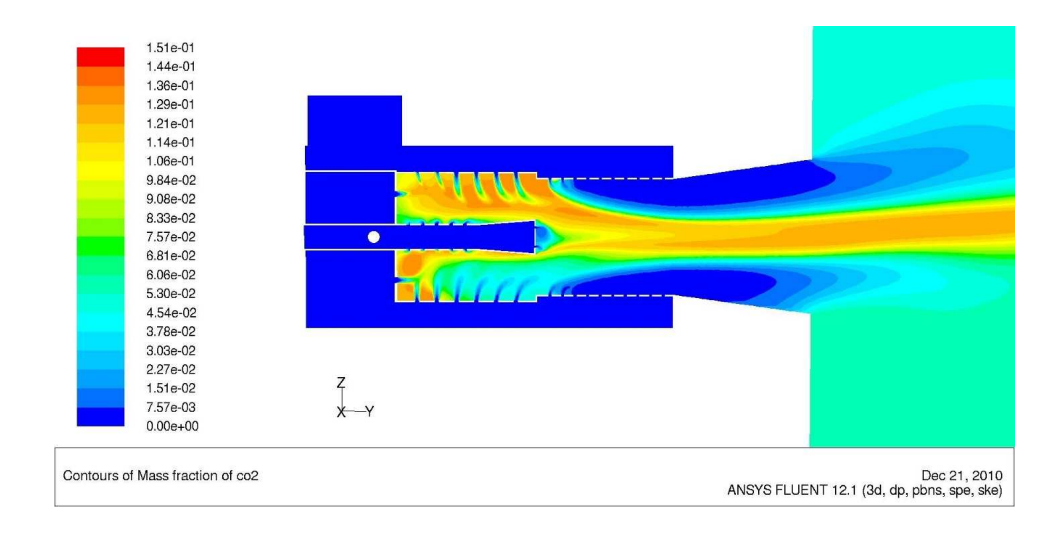

Figura 3.16: Distribución de la fracción de masa del dióxido de carbono en el quemador. Vista del plano longitudinal vertical

## 3.2.2. Análisis de la fracción de masa del metano

La figura 3.26 presenta la fracción de masa del metano a lo largo del eje del quemador. El inicio de la gráfica, donde la fracción de masa es 1 corresponde a la zona del cañón de alimentación. Existe una discontinuidad en la gráfica en la región en la que termina el cañón como consecuencia del espesor del material con el que está construido. La fracción de masa del metano disminuye rápidamemente con el aumento en x hasta alcanzar un valor de proximadamente 0.2 a una distancia axial de 0.7. Posteriormente la disminución en la concentración de metano ocurre de forma gradual en una combusión con baja concentración. En la salida del quemador la fracción de masa del metano es de 0.08 aproximadamente.

# 3.2.3. Análisis de la fracción de masa del dióxido de carbono

La figura 3.27 muestra la fracción de masa del dióxido de carbono a lo largo del eje del quemador. La región en la que la concentración es 0 corresponde al interior del cañón de alimentación. Una vez que el metano sale del cañón existe un crecimiento abrupto

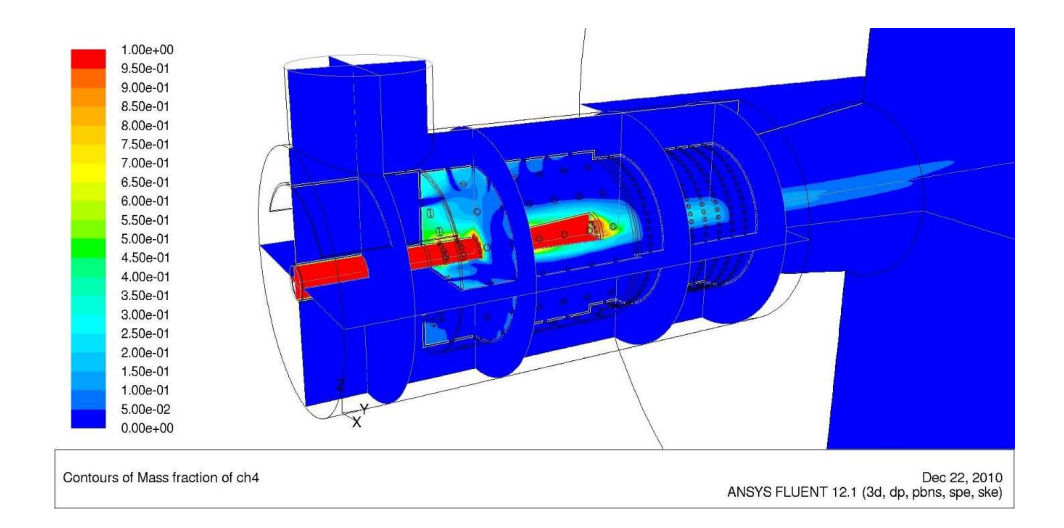

Figura 3.17: Distribución de la fracción de masa del metano en el interior del quemador. Vista en perspectiva

en la generación de  $CO<sub>2</sub>$  que comieza a cesar a una distancia de 0.2 m del cañón. Posteriormente, la generación de CO<sub>2</sub> ocurre de manera menos intensa. En la salida del quemador la fracción de masa del  $CO<sub>2</sub>$  en el eje es de 0.122 aproximadamente.

### 3.2.4. Análisis de la fracción de masa del agua

La figura 3.28 muestra la fracción de masa del agua a lo largo del eje del quemador. La región en la que la concentración es 0 corresponde al interior del cañón de alimentación. Una vez que el metano sale del cañón existe un crecimiento abrupto en la generación de H<sub>2</sub>O y ésta comieza a cesar a una distancia de 0.2 m del cañón. Las figuras 3.27 y 3.28 son muy parecidas lo que indica que localmente se cumple también que el agua y el dióxido de carbono se generan y transportan de forma análoga. En la salida del quemador la fracción de masa del agua en el eje es de 0.1 aproximadamente.

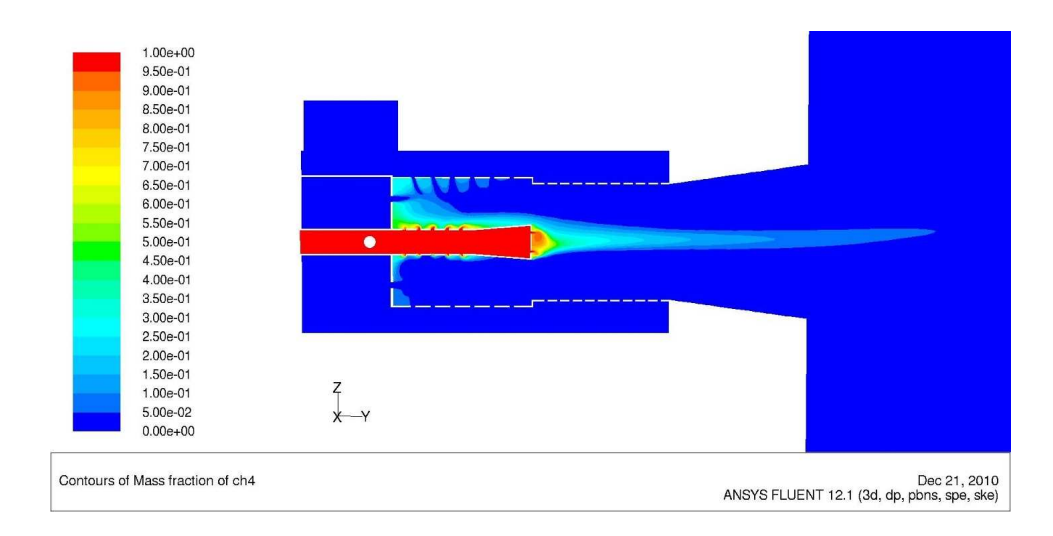

Figura 3.18: Distribución de la fracción de masa del metano en el quemador. Vista del plano longitudinal vertical

# 3.2.5. Análisis de la fracción de masa del oxígeno

La figura 3.29 muestra la fracción de masa del oxígeno en el eje del quemador. Como se puede ver, la cantidad de  $O_2$  cerca de eje es muy baja en el quemador. Eso se debe a que el oxígeno que se transporta en la dirección radial se reduce con el el hidrógeno y el carbono del metano y prácticamente no alcanza a llegar al centro del quemador. En la zona que correspode a la salida del cañón de alimentación comienza el ascenso en la concentración de  $O_2$  en el eje pero las cantidades son muy bajas. La fracción de masa del oxígeno en el eje a la salida del quemado es de 0.0035, aproximadamente.

# 3.3. Valores medios de las propiedades a lo largo del quemador

Para llevar a cabo una evaluación objetiva del desempeño del quemador es necesario tomar en consideración varios aspectos cuantitativos relacionados con el proceso de combustión en el interior del quemador y en el hogar. La evalaución del quemador

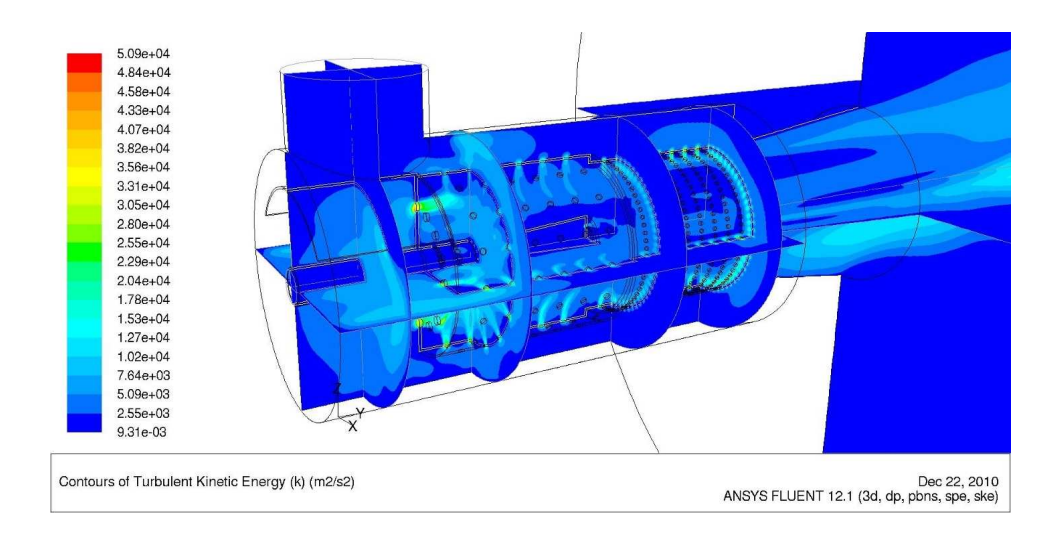

**Figura 3.19:** Distribución de la energía cinética turbulenta  $(K)$  en el interior del quemador. Vista en perspectiva

requiere trabajar los resultados computacionales de tal manera que se obtenga de ellos la mayor cantidad de información objetiva posible. Una manera conveniente de observar los resultados en el quemador y el hogar consiste en evaluar el valores promedio de los par´ametros de inter´es en planos transversales del horno, es decir, en un plano donde la distancia axial es constante. Entonces eligiendo distintos puntos de  $x = cte$  es posible observar el cambio de la propiedad promedio transversal a lo largo del eje axial.

#### 3.3.1. Perfil de la temperatura promedio

La figura 3.30 muestra la temperatura promedio transversal a lo largo del eje axial. Las líneas verticales punteadas indican, la primera de ellas, el lugar en el que termina el cañón de alimentación de gas, la segunda, el lugar en donde inicia el hogar. Como se puede ver en el detalle mostrado en la figura 3.31, en el momento que el gas ingresa a la cámara de mezclado la combustión inicia y la temperatura incrementa. En la cámara de sobremezclado la temperatura de la flama disminuye rápidamente

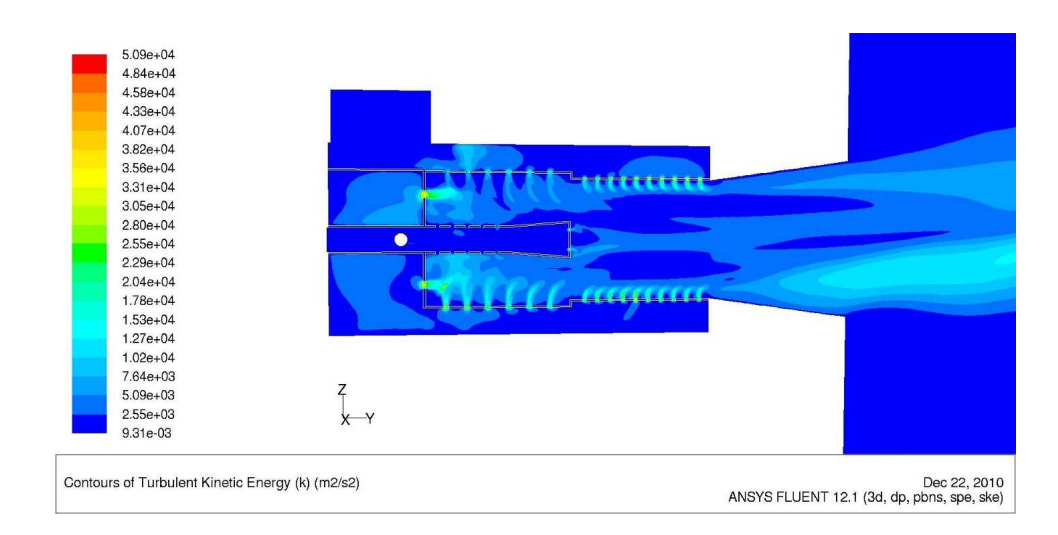

Figura 3.20: Distribución de la energía cinética turbulenta  $(K)$  en el quemador. Vista del plano longitudinal vertical

debido a la enorme cantidad de aire que ingresa de manera radial en esa zona. Como consecuencia de la combustión la temperatura nuevamente incrementa en la zona de desarrollo de flama, ver figura 3.30. En la zona del hogar el aumento de la temperatura es menos intensa como consecuencia del agotamiento del combustible y finalmente alcanza 1800 K.

## 3.3.2. Perfil de la magnitud de la velocidad

La Figura 3.32 ilustra el comportamiento a lo largo del eje axial de la magnitud de la velocidad, una vez que es promediada en los planos transversales definidos. La magnitud de la velocidad de los gases sufre muchos cambios a lo largo del eje del quemador y el hogar. Los cambios en la velocidad se deben a varios aspectos, entre ellos la expansión que sufren los gases en las zonas de combustión, el ingreso de aire al quemador través de las paredes laterales, y la expansión de los gases debido a los cambios de área transversal. La Figura 3.32 muestra un detalle en la zona del quemador. El primer cambio importante ocurre cerca del sitio en el que se ubican los

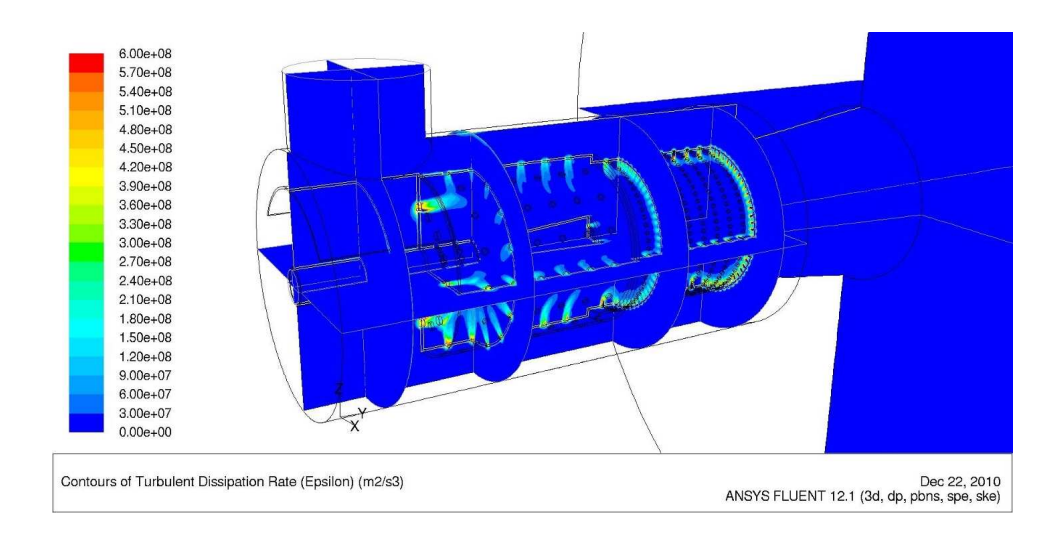

**Figura 3.21:** Distribución de la disipación de la energía cinética turbulenta ( $\epsilon$ )en el interior del quemador. Vista en perspectiva

primeros orificios del cañón de alimentación de gas, donde la velocidad cae debido a la salida del gas a través de los orificios, sigue una transición y posteriormente la velocidad aumenta. En la cámara de sobre-mezclado la velocidad alcanza su valor máximo debido a la expansión producida por la combustión. En la zona del desarrollo de flama la velocidad disminuye abruptamente como consecuencia de la expansión de los gases producida por el aumento en el ´area transversal. El valor m´ınimo de la velocidad se alcanza a la entrada del hogar, como lo ilustra la figura 3.32. Posteriormente la velocidad se recupera lentamente debido a la homologación del temperatura y densidad en el hogar.

#### 3.3.3. Perfil de las fracciones de masa

La Figura 3.34 muestra el promedio transversal de las fracciones de masa a lo largo del quemador y el hogar. Es evidente que los cambios m´as importantes en las fracciones de masa ocurren en la zona correspondiente al quemador. El cambio inicia en la zona en la que se ubican los primeros orificios del cañón de alimentación, como se puede ver

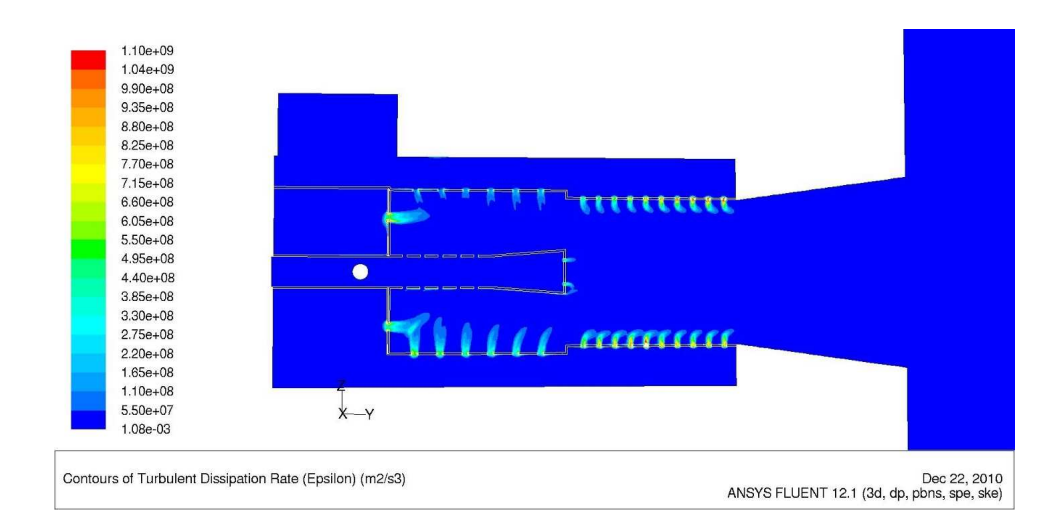

Figura 3.22: Distribución de la disipación de la energía cinética turbulenta ( $\epsilon$ ) en el quemador. Vista del plano longitudinal vertical

en el detalle de la figura 3.35. Antes de ese punto, el metano y el oxígeno tienen sus valor máximo y mínimo, respectivamente. Como consecuencia del ingreso de aire en exceso, la zona de mezclado el metano rápidamente disminuye y el oxígeno aumenta. En la cámara de sobre-mezclado la dismunución del metano continua, además, la fracción de masa de agua y dióxido de carbono también disminuyen. A pesar de que en las cámaras de mezclado y sobre mezclado existe una intensa combustión y se forma una gran cantidad de agua y dióxido de carbono, la fracción de masa de estos productos disminuye debido a la gran cantidad de aire que ingresa en esas regiones. En la zona del hogar las fracciones de masa ya no muestran cambios intensos ya que la combustión casi ha cesado.

# 3.3.4. Perfil de las fracciones de masa del metano y el dióxido de carbono

La Figura 3.34 muestra la fracción de masa del metano y el dióxido de carbono en la región del quemador, zona en la que ocurren los cambios más importantes

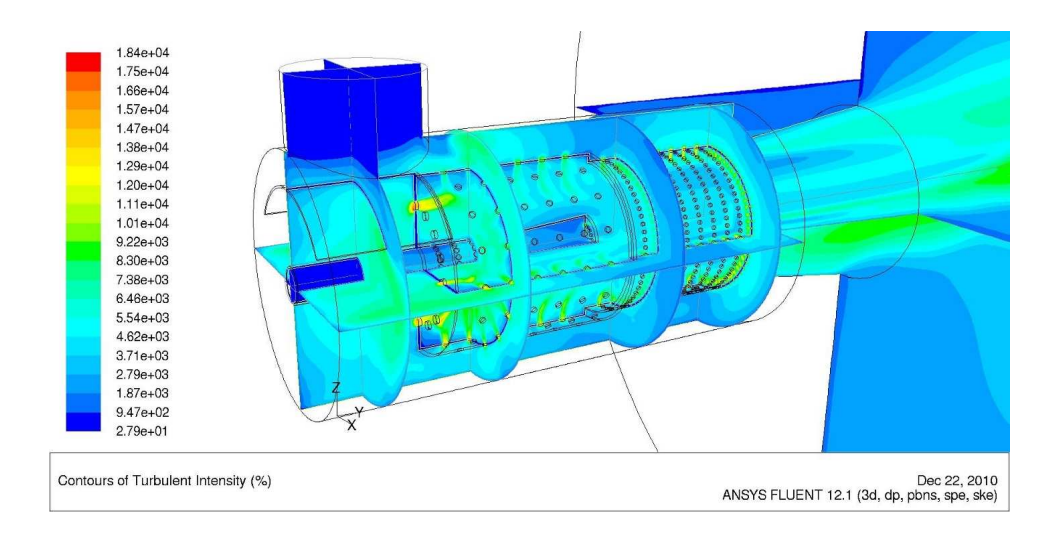

Figura 3.23: Distribución de la intensidad de turbulencia en el interior del quemador. Vista en perspectiva

de la fracci´on de masa. Debido al ingreso de una gran cantidad de aire, las figuras 3.35 y 3.34 muestran cambios abruptos en las fracciones de masa producidos que no reflejan propiamente la rapidez de generación de productos, de hecho a primera vista parece que disminuyen. En consecuencia, dichas figuras pueden resultar confusas para interpretar la generación de productos y la oxidación del combustible.

## 3.3.5. Perfil del flujo de energía

La Figura 3.37 ilustra el comportamiento del flujo de energía que transportan los gases a lo largo del quemador y el hogar. El flujo de energía aumenta con la distancia axial como consecuencia de la liberación de calor en la combustión. En el detalle de la Figura 3.38 se muestra que el flujo de energía tiene su máximo aumento en la región cercana al cañón de alimentación del gas, especialmente cerca de los primeros orificios, sitio donde inicia la combusión. El incremento del flujo de energía se reduce un poco en la zona de la c´amara de mezclado. Posteriormente, en la zona de sobre mezclado el aumento del flujo de energía experimenta otro descenso hasta alcanzar

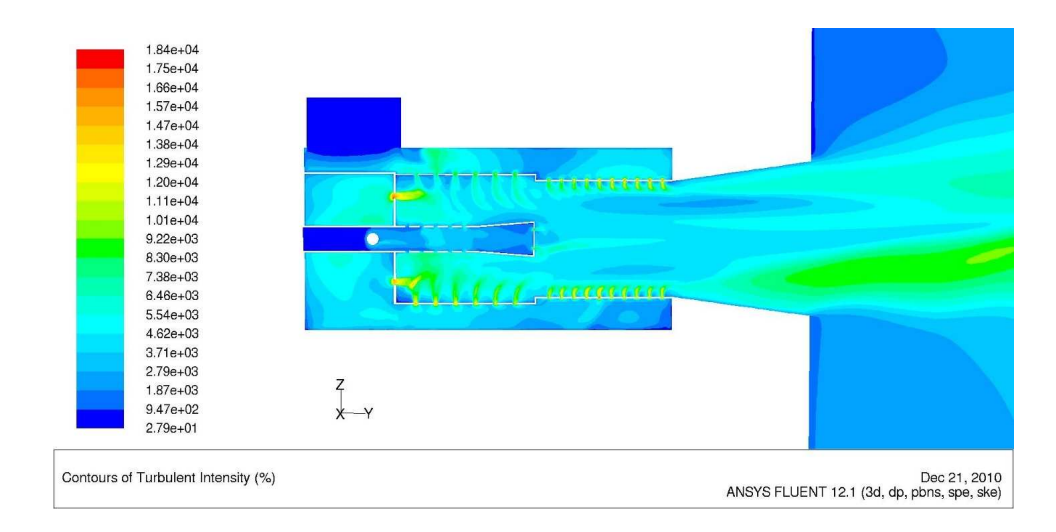

Figura 3.24: Distribución de la intensidad de turbulencia en el quemador. Vista del plano longitudinal vertical

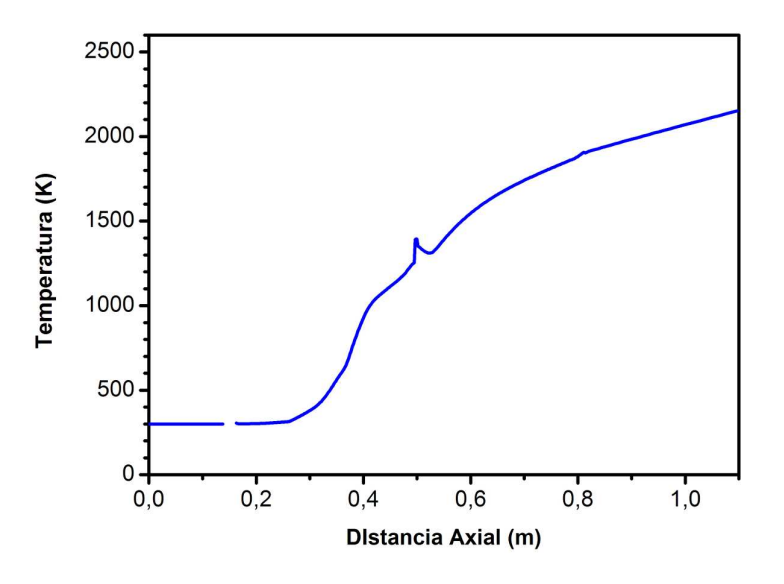

Figura 3.25: Temperatura a lo largo del eje del quemador 3D

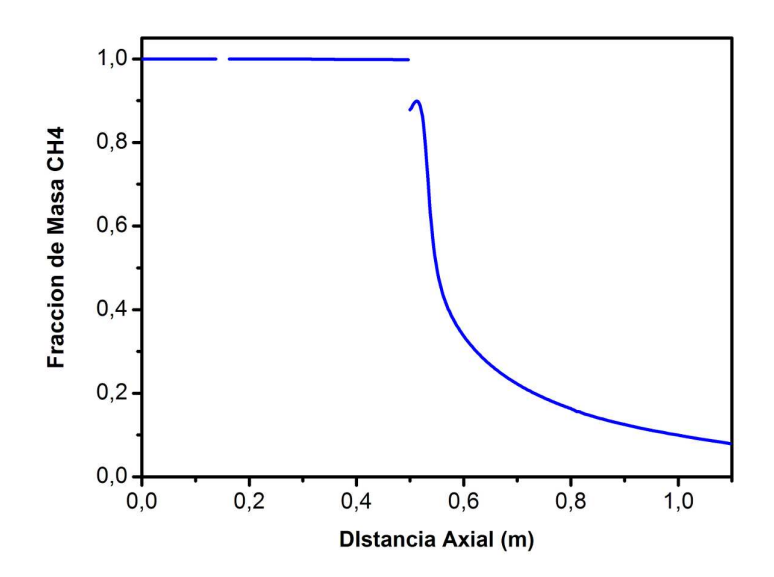

Figura 3.26: Fracción de masa del metano a lo largo del eje del quemador 3D

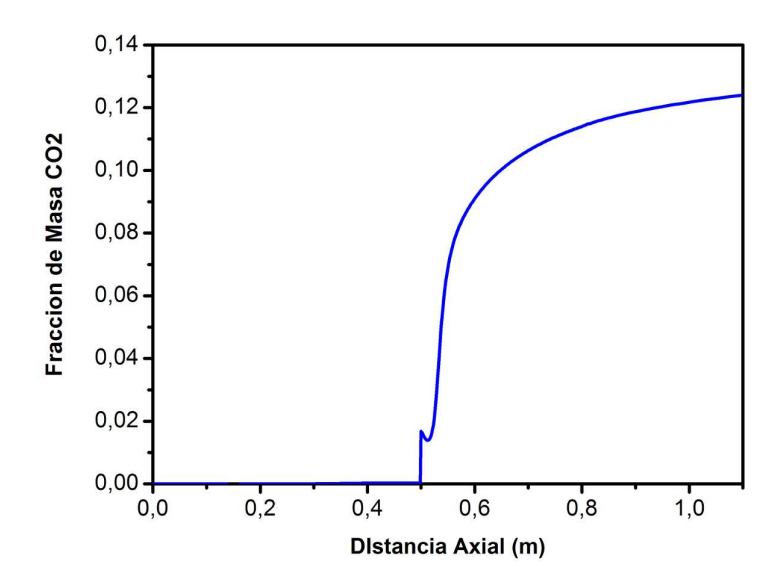

Figura 3.27: Fracción de masa del dióxido de carbono a lo largo del eje del quemador 3D

un comportamiento que se extiende hasta la zona del hogar. En el hogar nuevamente existe una disminución en la rapidez con la que aumenta del flujo de energía. Un aspecto importante de recordar es que el flujo de energía a lo largo del quemador

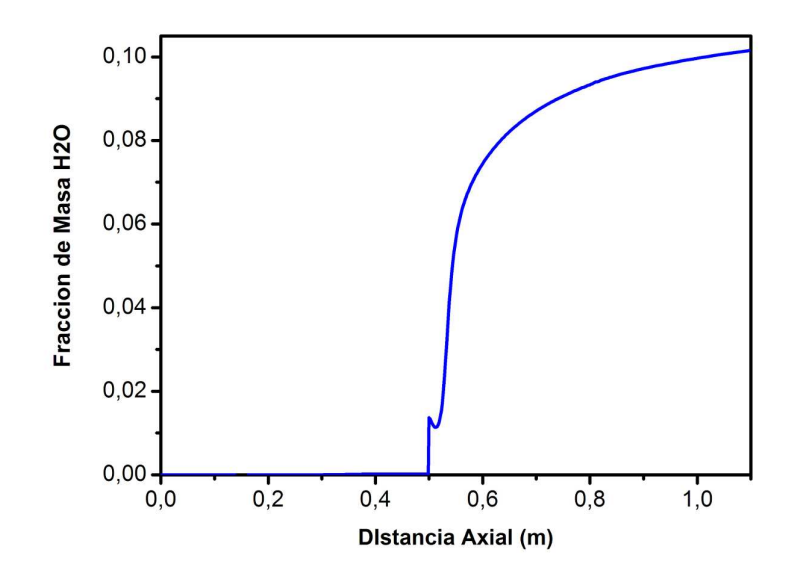

Figura 3.28: Fracción de masa del agua a lo largo del eje del quemador 3D

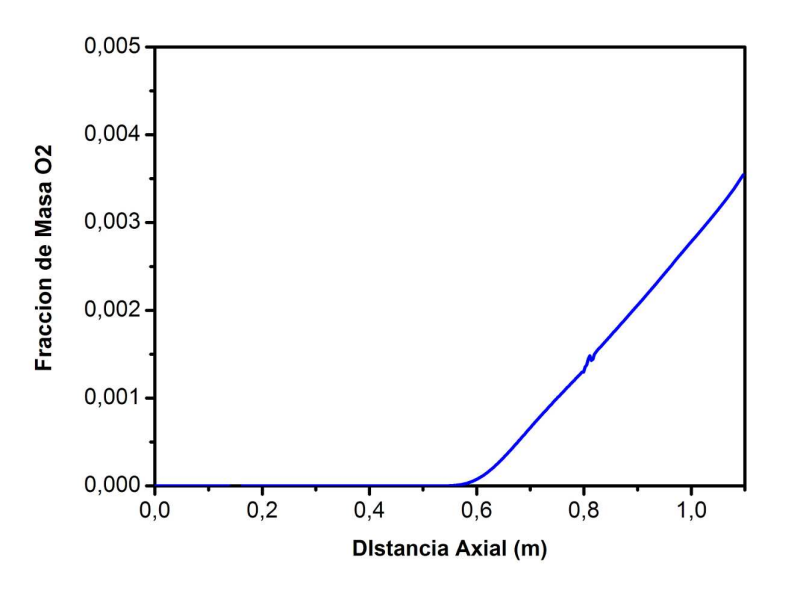

Figura 3.29: Fracción de masa del oxígeno a lo largo del eje del quemador 3D

y el hogar depende principalmente de la cantidad de metano que se emplea en la combustión. En un proceso industrial, sin embargo, la capacidad de transferir el calor obtenido en la combustión depende de la temperatura de los gases y el flujo másico

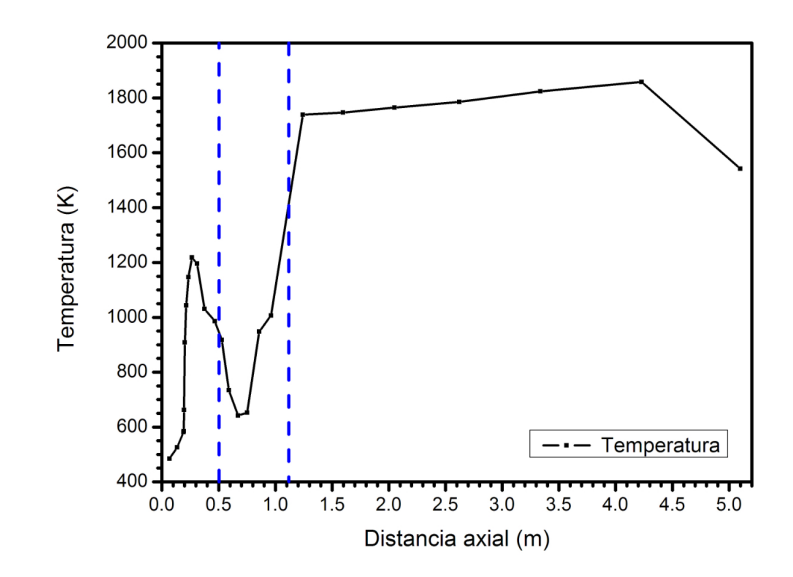

Figura 3.30: Perfil de temperatura a lo largo del quemador y el hogar

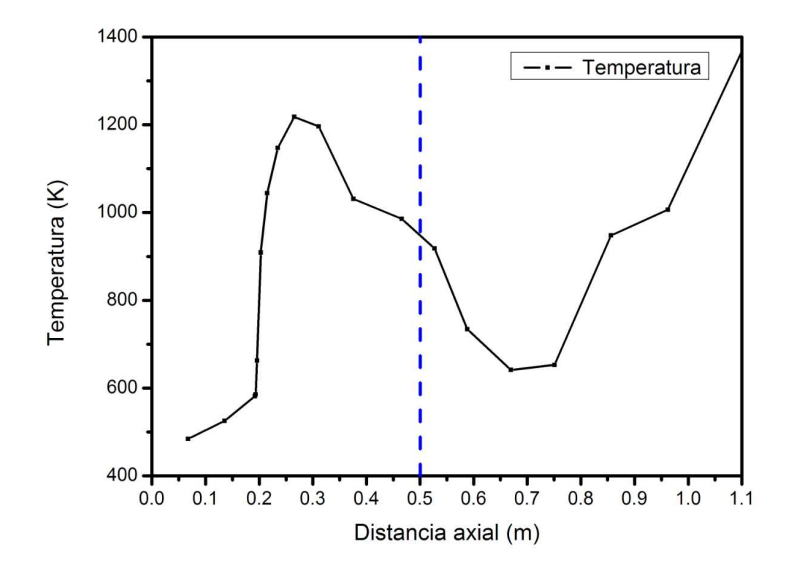

Figura 3.31: Perfil de temperatura a lo largo del quemador

de ellos. La misma cantidad de energía liberada en el proceso se puede transportar a través de gases de muy alta temperatura y un cierto flujo másico o bien con gases de menor temperatura pero con un mayor flujo másico. Entonces, para evaluar este

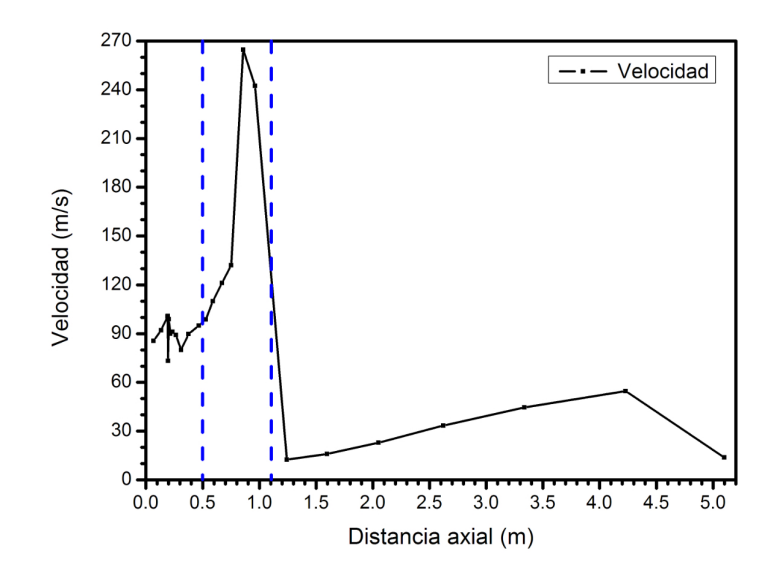

Figura 3.32: Perfil de la magnitud de la velocidad media a lo largo del quemador y en el hogar

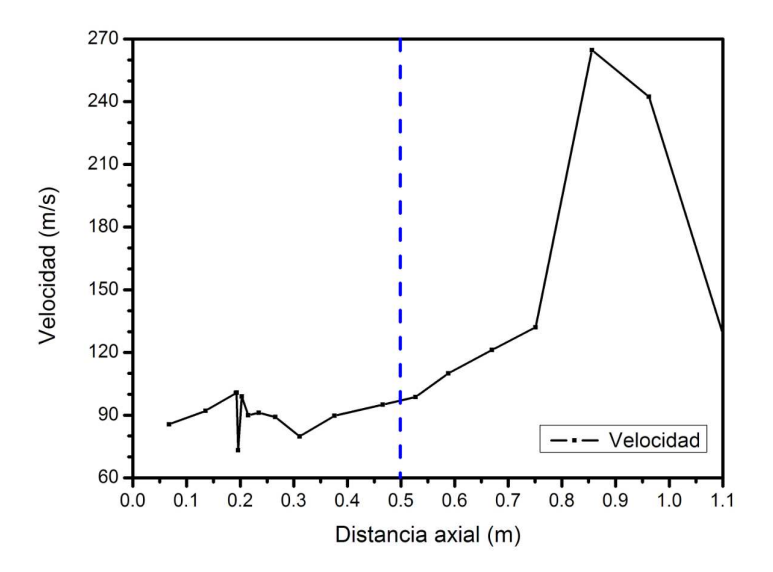

Figura 3.33: Perfil de la magnitud de la velocidad media a lo largo del quemador

proceso de combustión resulta conveniente observar el comportamiento del flujo de energía por unidad de masa lo largo del quemador y el hogar. Ese aspecto se puede observar en la figura 3.39. En el detalle de la figura 3.40 se observa con mayor

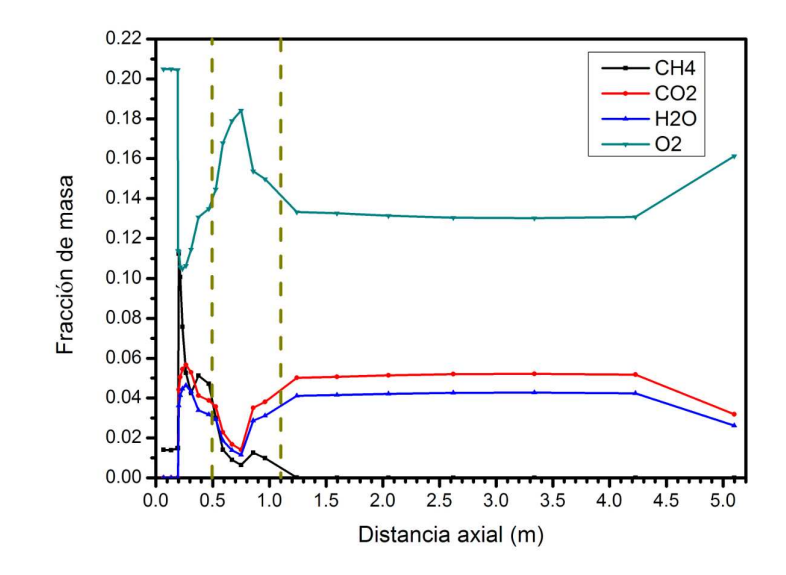

Figura 3.34: Fracciones de masa a lo largo del quemador y el hogar

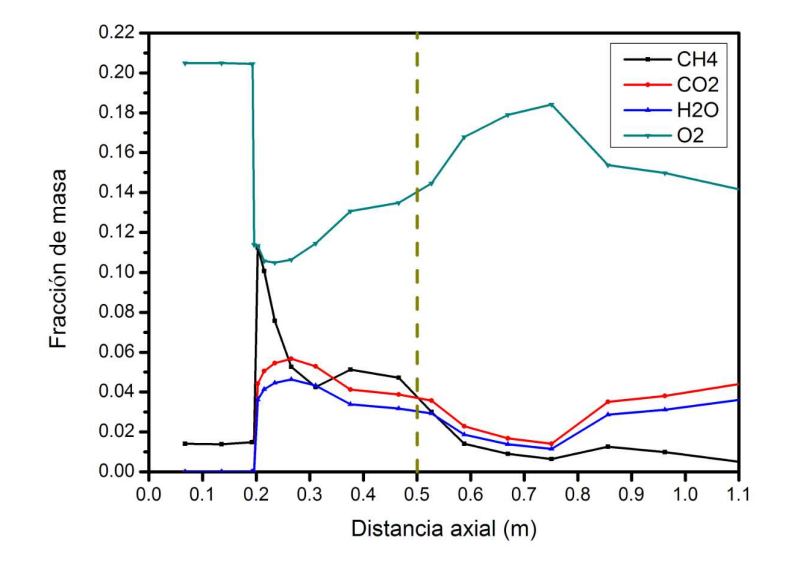

Figura 3.35: Fracciones de masa a lo largo del quemador

claridad que el flujo de energía por unidad de masa aumenta intensamente en el inicio de la cámara de mezclado. Posteriormente, el flujo de energía por unidad de masa disminuye en las cámaras de mezclado y sobre-mezclado debido a que ingresa

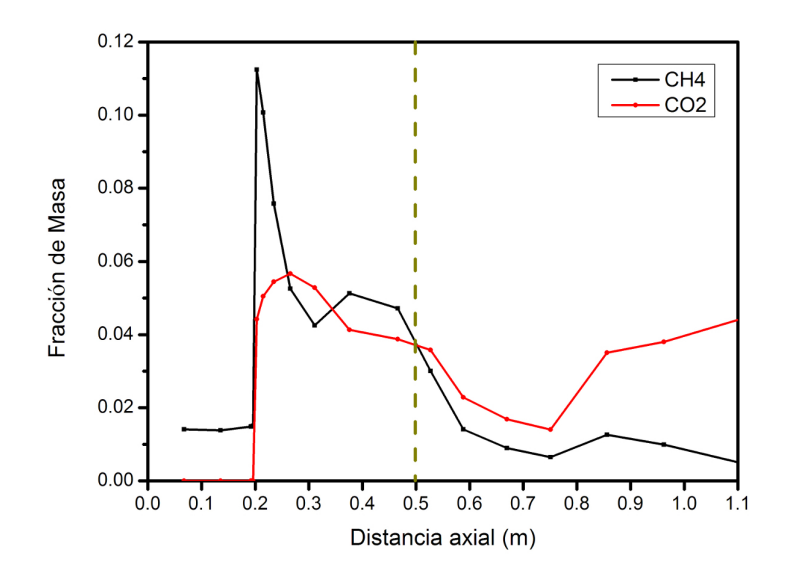

Figura 3.36: Detalle de la fracción de masa del oxígeno y el metano a lo largo del quemador

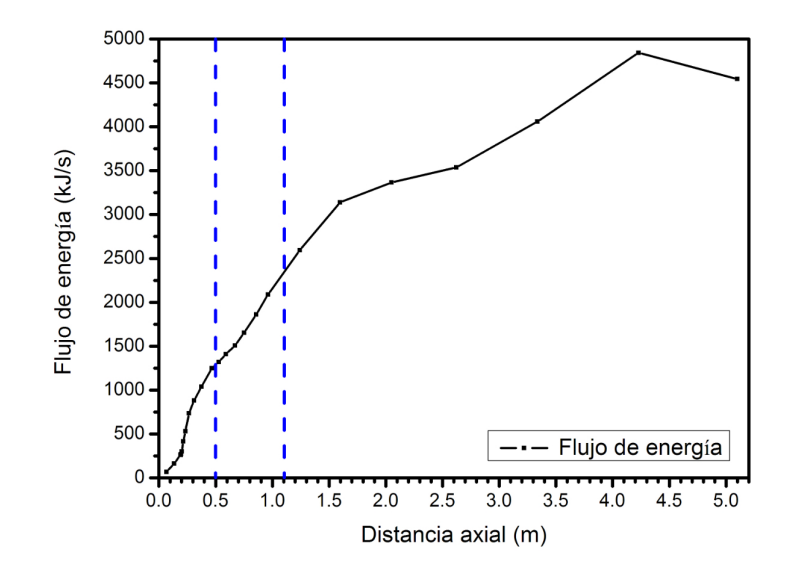

Figura 3.37: Flujo de energía a lo largo del quemador y el hogar

una gran cantidad de aire en esas zonas. Al inicio de la cámara de desarrollo de flama el flujo de energ´ıa por unidad de masa aumenta debido a que ya no existe ingreso extra de aire y la combustión continua liberando energía térmica. En la zona del

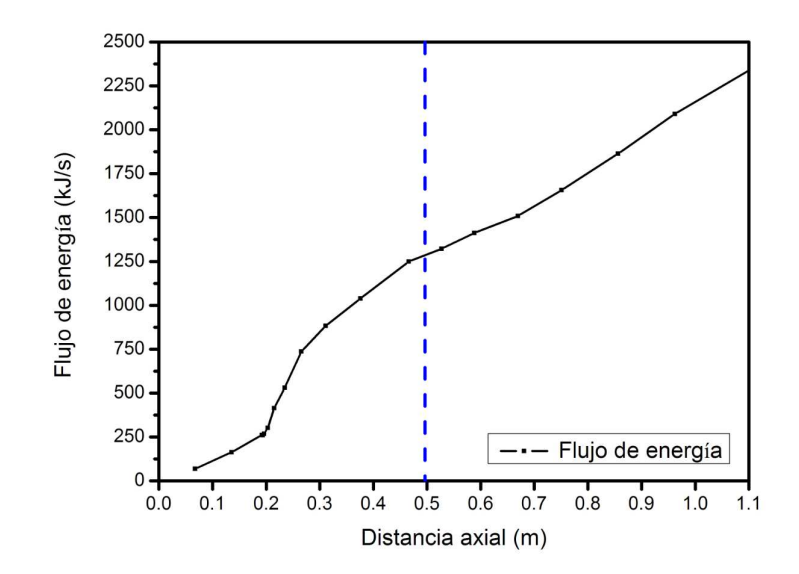

Figura 3.38: Flujo de energía a lo largo del quemador

hogar existe un incremento gradual pero poco intenso del flujo de energía por unidad de masa, como se puede ver en la figura 3.39.

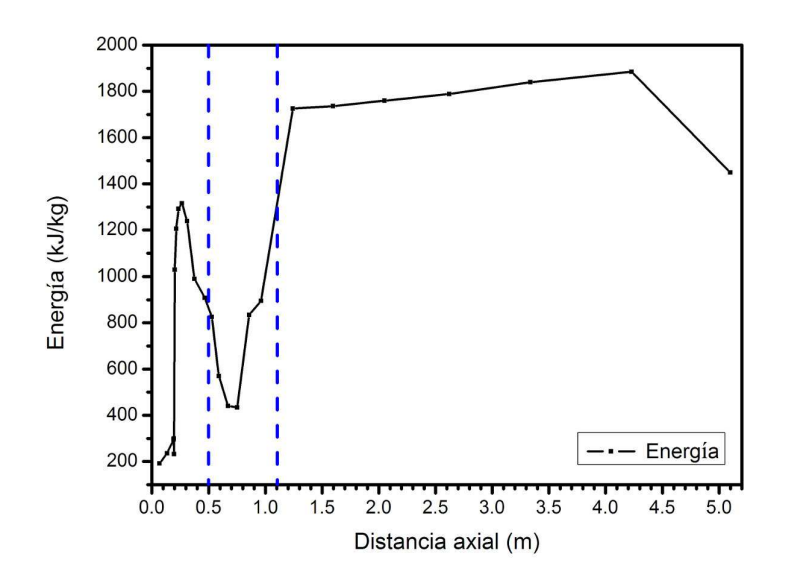

Figura 3.39: Flujo de energía por unidad de masa de gases de combustión a lo largo del eje del quemador y en el hogar

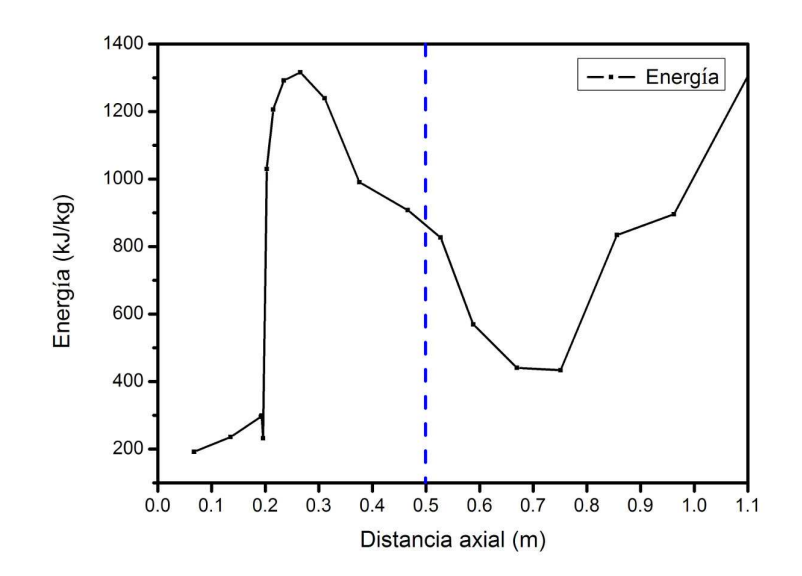

Figura 3.40: Detalle del flujo de energía por unidad de masa de gases de combustión a lo largo del quemador

#### 3.3.6. Perfil de la eficiencia del proceso de combustión

Finalmente, existe la posibilidad de definir la eficiencia de la combustión como una relación entre la masa del Carbono contenida en el  $CO<sub>2</sub>$  y la masa de Carbono contenida en el combustible.

$$
\eta = \frac{Masa \ de \ Carbono \ en \ el \ CO_2}{Masa \ de \ Carbono \ en \ el \ CH_4} \tag{3.1}
$$

Con esta definición es posible evaluar de forma cuantitativa la calidad de la combustión. Aplicando de manera local esta definición se puede evaluar la cantidad de carbono que ha dejado de formar parte del combustible para integrarse al CO2. Podremos entonces identificar dentro del quemador y el hogar los sitios en los que la combustión es más intensa y el lugar en el que cesa la combustión. La Figura 3.41 muestra el valor de la eficiencia de la combustión a lo largo del quemador y el hogar. Esta gráfica permite estimar la cantidad de combustible que se ha consumido en función de la distancia medida desde el inicio del quemador. Es claro que la combustión inicia a una distacia axial de aproximadamente 0.2 m, lugar en el que se encuentran los primeros orificios de cañón de alimentación de los gases. En esa región la pendiente de la gráfica tiene su valor máximo, lo que indica que allí se tiene la rapidez de oxidación del carbono más intensa de todo el proceso. En el interior de la cámara de mezclado la efectividad de la combustión comienza a disminuir ligeramente. En el inicio de la cámara de sobre mezclado la rapidez de oxidación del carbono se vuelve a incrementar y ese comportamiento continua en la cámara de desarrollo de flama e incluso en el inicio del hogar. Es claro que a una distancia de 2 m, aproximadamente, en la dirección axial, se alcanza la conversión total del carbono contenida en el metano en  $CO<sub>2</sub>$  y la combustión cesa.

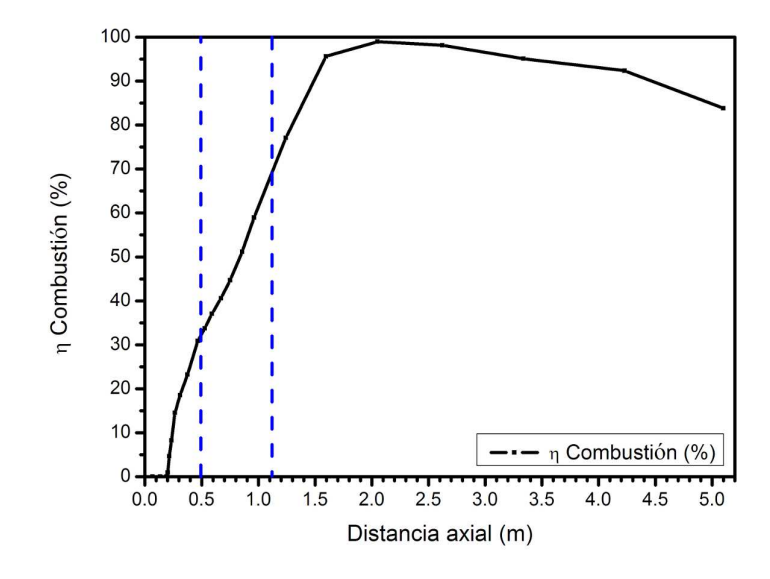

Figura 3.41: Eficiencia del proceso de combustión a lo largo del quemador y el hogar

La figura 3.41 es especialmente útil para la evaluación de la efectividad del diseño del quemador. Adicionalmente, resulta conveniente obtener la derivada de la gráfica 3.41 para identificar las regiones en las que la rapidez de oxidación del carbono es más intensa. La mejor condición de operación del quemador es aquella que pueda lograr una máxima pendiente de la gráfica 3.41 de tal manera que la combustión cese a una distancia axial tan corta como sea posible, incluso antes de que los gases ingresen al hogar. El comportamiento de  $d\eta/dx$  a lo largo del quemador y el hogar se ilustra en la figura 3.42. Como se puede ver, la conversión más intensa del Carbono en el metano a  $CO<sub>2</sub>$  ocurre donde se encuentran los primeros orificios del cañón de alimentación de gas. Después, en la zona de mezclado la intensidad disminuye

rápidamente. La conversión mejora nuevamente en la zona que comparten la región de sobremezclado y la cámara de desarrollo de flama. La conversión nuevamente disminuye un poco antes de la entrada al hogar y continua con ese comportamiento hasta que la combustión cesa cuando la distancia axial es de 2 m, aproximadamente.

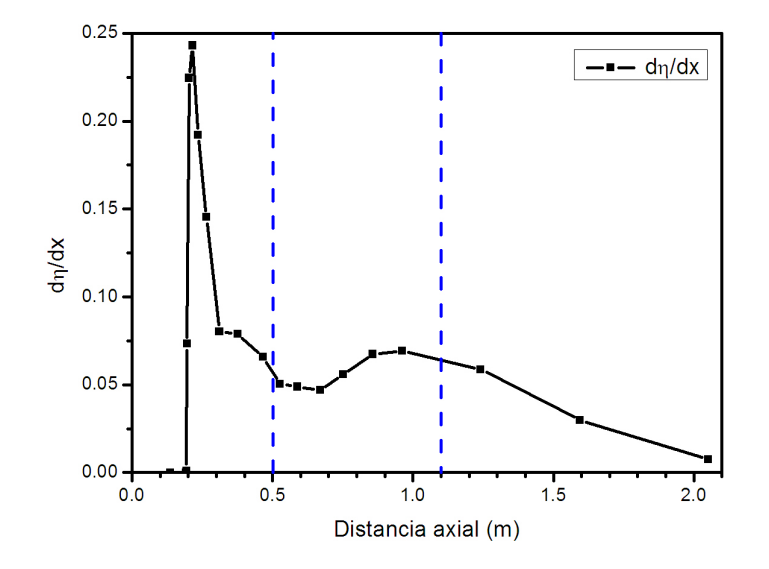

**Figura 3.42:** Derivada de la eficiencia de combustión respecto a la dirección axial,  $d\eta/dx$ 

# 3.4. Propuesta para la evaluación experimental del prototipo

La figura 3.43 muestra un esquema del arreglo experimental diseñado para realizar las pruebas físicas del quemador. La instalación en particular se ha diseñado con el objeto de poder medir de forma cualitativa y cuantitativa la efectividad y el desempeño de quemadores industriales en un amplio rango de capacidades. La instalación diseñada debe ser tal que se cumpla con los siguientes requerimientos:

- Se puedan controlar y medir los flujos de gas combustible y aire que se alimentan al quemador, así como sus propiedades termodinámicas de entrada.
- Se mida la temperatura de la flama a lo largo del hogar
- Se pueda determinar el calor liberado en la combustión
- $\blacksquare$  Se identifiquen los productos de la combustión
- Se midan las concentraciones de los gases producto de la combustión
- Los gases de la combustión se liberen al ambiente en condiciones seguras
- Se pueda visualizar el desarrollo de la flama en el interior del hogar

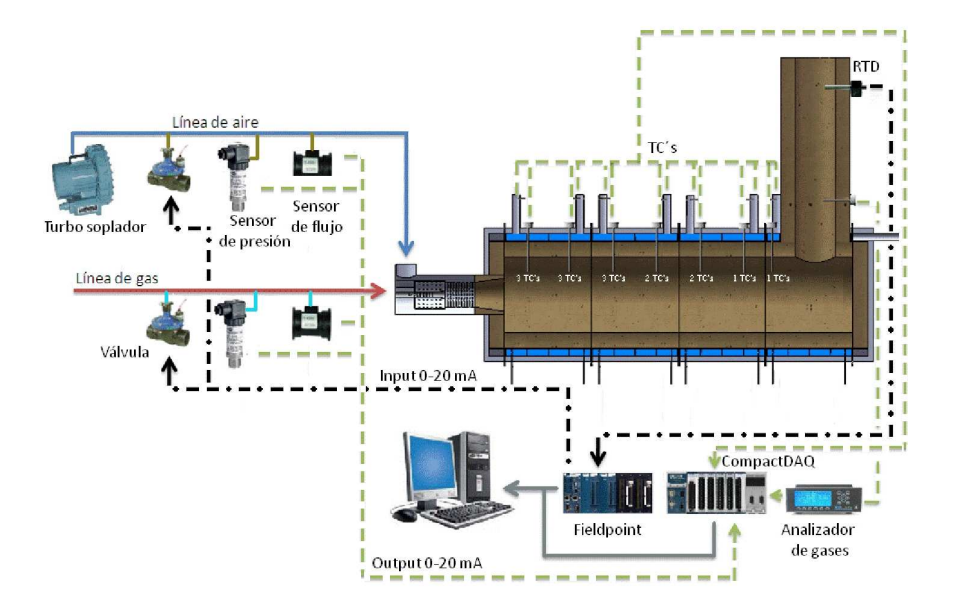

Figura 3.43: Esquema del sistema diseñado para la prueba física del quemador

La figura 3.43 muestra un esquema del arreglo experimental diseñado. El funcionamiento de la instalación se describe a continuación.

#### 3.4.1. Arreglo para pruebas experimentales del quemador

Sistema de alimentación de gases. Este sistema consta de un tren de alimentación constituido por tubería, filtros y válvulas que se emplearán para alimentar de forma controlada el gas natural al quemador. Se incluirán manómetros, termómetros y flujómetros para medir y registrar la cantidad de gas por unidad de tiempo que se alimenta al quemador, además de sus propiedades termodinámicas.

- Sistema de alimentación de aire. Se empleará un turbo soplador para alimentar aire desde la atmósfera al quemador. Se incluyen filtros, válvulas, manómetros, term´ometro y fluj´ometro para medir y registrar la cantidad de aire que se emplea en la combustión, y sus condiciones termodinámicas.
- Quemador de prueba. El quemador de prueba es un prototipo del diseño estudiado en este proyecto y se operará a una capacidad de  $20x10^6$  Btu/h.
- **Hogar instrumentado.** El hogar es la zona en la que se permitirá que se desarrolle la flama del quemador. Las paredes del hogar estarán construidas de cerámico refractario que resista temperaturas de hasta 1800◦C. El interior del hogar contar´a con 15 termopares tipo B (Rodio- Platino) para medir la temperatura en la flama a lo largo y ancho del quemador y el hogar. El hogar estará construido por cuatro módulos alineados y unidos mediante bridas.
- Sistema de enfriamiento de gases. Para poder liberar los gases al ambiente de manera segura es necesario primero enfriarlos a una temperatura de alrededor de 150℃. Para ello se empleará un intercambiador de calor instrumentado y enfriado por agua. El agua en este proceso será enfriada a través de una torre de enfriamiento.
- Sistema de control de la combustión. Se utilizará un sistema de control robusto que gobernará el funcionamiento de las válvulas de los sistemas de alimentación de gas y aire. Se plantea el uso de un sistema Field Point de la marca National Instruments. Este sistema estará conectado a los flujómetros y manómentros y, de acuerdo a los requerimientos definidos por el usuario, controlar´a las v´alvulas para manejar los flujos de aire y combustible de la prueba.
- Sistema de adquisición de datos. Se empleará un sistema de adquisición de datos Compact DAQ de la marca National Instruments para medir y registrar las señales de los flujómetros, manómentros, transductores de presión y temperatura. Se har´a uso de este sistema robusto para medir y registrar de manera simultánea alrededor de 50 canales en una computadora portatil.
- Visualización del proceso de combustión. Se ha diseñado el hogar del quemador de tal manera que es posible observar el desarrollo de la flama mediante mirillas

´opticas ubicadas a lo largo del hogar.

- Evaluación del calor liberado en la combustión. Para determinar el calor liberado en la combustión es necesario llevar a cabo un balance de energía en el proceso. Se deberán conocer los valores del calor que fluye por las paredes del hogar, el calor que sale con los gases a través de la chimenea y el calor transferido al agua de enfriamiento en el intercambiador de calor. La evaluación de todos ellos permitirá estimar el calor total liberado en el proceso de combustión.
- Caracterización de la combustión. Se utilizará un analizador de gases en la salida de la chimenea para caracterizar el proceso de combustión y optimizarlo en el mismo momento de la prueba. Se registrará el historial del comportamiento de los productos de la combustión y se relacionará con el historial registrado relacionado con las cantidades y proporciones de aire y gas empleados.
- Toma de muestras de los gases de combustión. A la salida de la chimenea se tomarán muestras de los gases de combustión mediante contenedores. Se cuidará que las muestras sean representativas del proceso una vez que se ha estabilizado la combustión.
- Análisis de los gases de combustión. Se empelará un sistema robusto de cromatograf´ıa para analizar en detalle los componentes y sus proporciones en el combustible empleado y en las muestras tomadas de los gases resultado de la combustión.

### 3.4.2. Hogar con chaqueta de agua

Para determinar el calor que fluye a través de las paredes del hogar se han diseñado dos opciones distintas. La primera de ellas considera el uso de una chaqueta de agua que rodea a todo el hogar. En este caso se puede determinar el calor que fluye a través de las paredes mediante la medición del incremento de temperatura del agua que entra y sale de la chaqueta. La figura 3.44 muestra una vista del diseño del hogar que emplea la chaqueta de agua. Se puede observar que cada módulo tiene su propia chaqueta independiente, misma que será alimentada por un sistema hidráulico enfriado con la ayuda de una torre de enfriamiento. La figura 3.45 muestra un corte del diseño del hogar en el que se puede apreciar el interior de la chaqueta de agua. La chaqueta en su interior tiene placas que trabajan como los baffles de un intercambiador de calor y obligan al agua a rodear por completo todo el módulo.

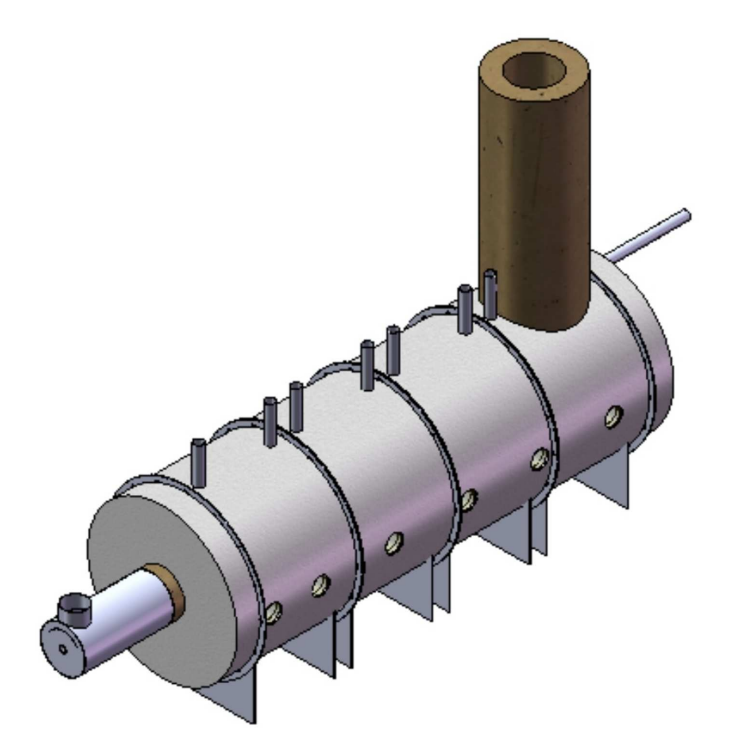

Figura 3.44: Vista del diseño del hogar con chaqueta de agua

La figura 3.46 muestra el exterior de uno de los módulos del hogar. Se observa que se empleará únicamente una cubierta muy gruesa de cerámico refractario para separar el interior del hogar de la chaqueta. La figura 3.47 presenta el corte de este módulo en particular e ilustra los baffles en la chaqueta. Considerando la conductividad térmica del refractario, se ha estimado que el espesor elegido es suficiente para que el agua en la chaqueta alcance valores de hasta 70◦C con flujos de agua razonablemente bajos.

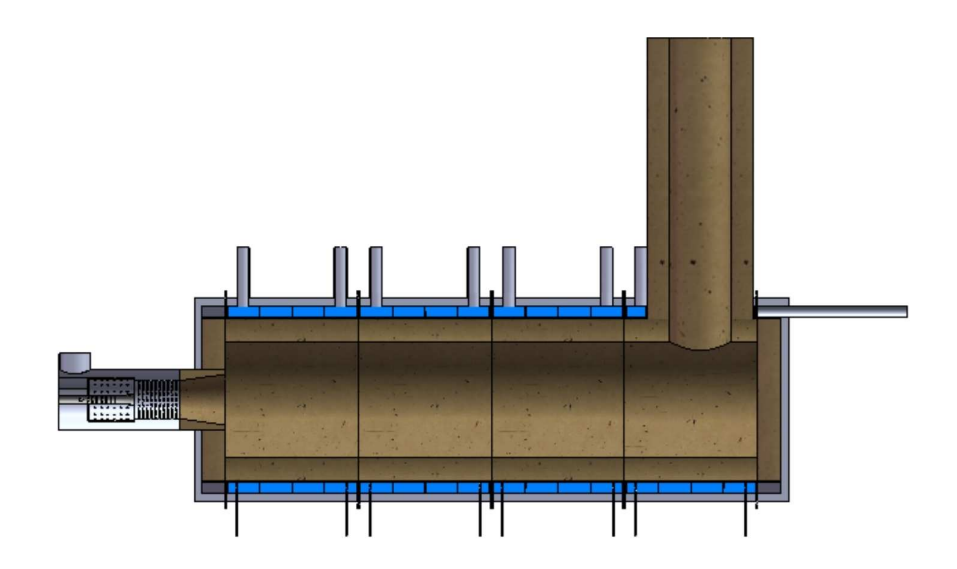

Figura 3.45: Corte del diseño del hogar con chaqueta de agua

La figura 3.48 ilustra el módulo del hogar con chaqueta de agua que corresponde a la zona de la chimenea. En este caso en particular, como se puede observar en el corte de la figura 3.49, la salida del agua es por la parte posterior del módulo.

#### 3.4.3. Hogar sin chaqueta de agua

La segunda opción para medir el calor a través de las paredes del hogar consiste en emplear ladrillos refractarios en lugar de la chaqueta de agua. En este caso es necesario medir la diferencia de temperatura en las superficies del ladrillo en la dirección radial del hogar. Si se conoce la conductividad térmica del ladrillo y la diferencia de temperatura a través de éste, entonces es posible determinar el flujo de calor en las paredes del hogar. Esta opción es operacionalmente más económica pero requiere de una inversi´on mayor debido al alto costo de los ladrillos refractarios comerciales.

La figura 3.50 muestra una vista del diseño de hogar que no emplea la chaquea de agua y en su lugar se utiliza ladrillo refractario. Se puede observar que nuevamente el hogar está constituido por cuatro módulos y no requiere sistema hidráulico el exterior del hogar. La figura 3.51 muestra un corte del diseño del hogar en el que se puede

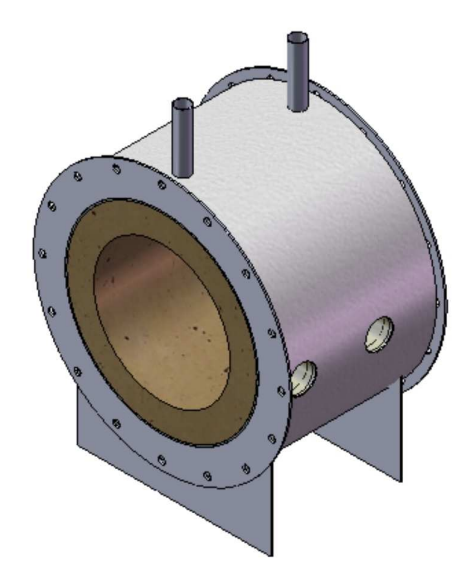

Figura 3.46: Vista de uno de los módulos que conforman el hogar en el diseño con chaquea de agua

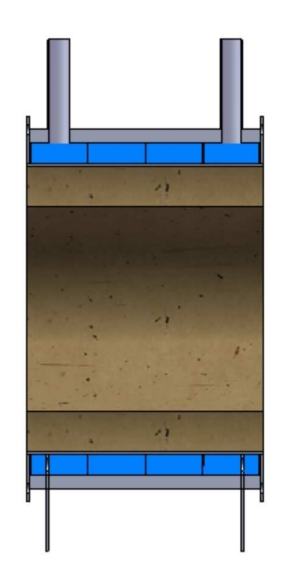

Figura 3.47: Corte del módulo en el diseño con chaqueta de agua

apreciar la región que corresponde al cerámico refractario y la zona de los ladrillos. Adicionalmente, se puede observar la unión de los módulos mediante bridas y las

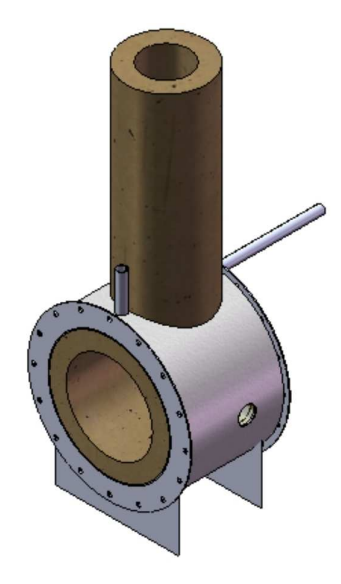

Figura 3.48: Vista del módulo de la chimenea para el diseño con chaqueta de agua

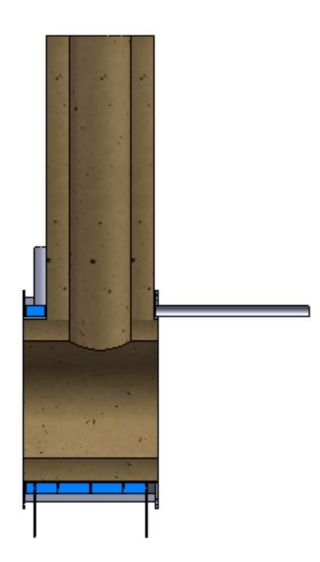

Figura 3.49: Vista del módulo de la chimenea para el diseño con chaqueta de agua

tapas del hogar.

La figura 3.52 muestra el exterior de uno de los módulos del hogar. Se observa que se emplerán dos capas, la primera de ellas es de cerámico refractario que estará

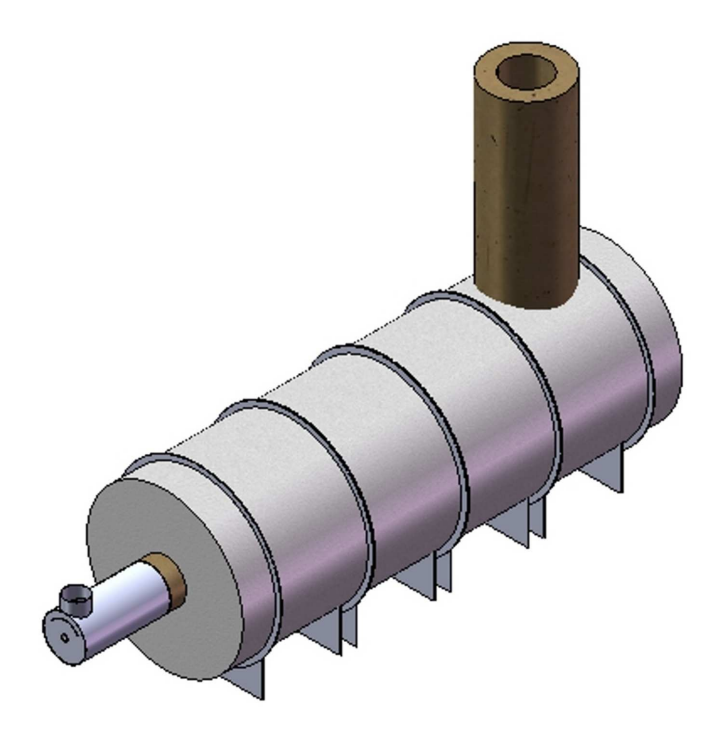

Figura 3.50: Vista del diseño del hogar con ladrillo de refractario

en contacto con el fuego. Después sigue la pared de ladrillo refractario que estará adherida a la placa de acero. La figura 3.53 presenta el corte de este módulo en particular e ilustra las dos capas. Considerando las conductividades térmicas del material cerámico refractario y los ladrillos se ha estimado que los espesores elegidos son suficientes para que la superficie externa de la placa de acero alcance valores inferiores a 70◦C.

La figura 3.54 ilustra el módulo del hogar con ladrillo refractario que corresponde a la zona de la chimenea. El corte de este caso en particular se ilustra en la figura 3.55, donde se puede apreciar la distribución de los materiales refractarios en la zona de la chimenea.

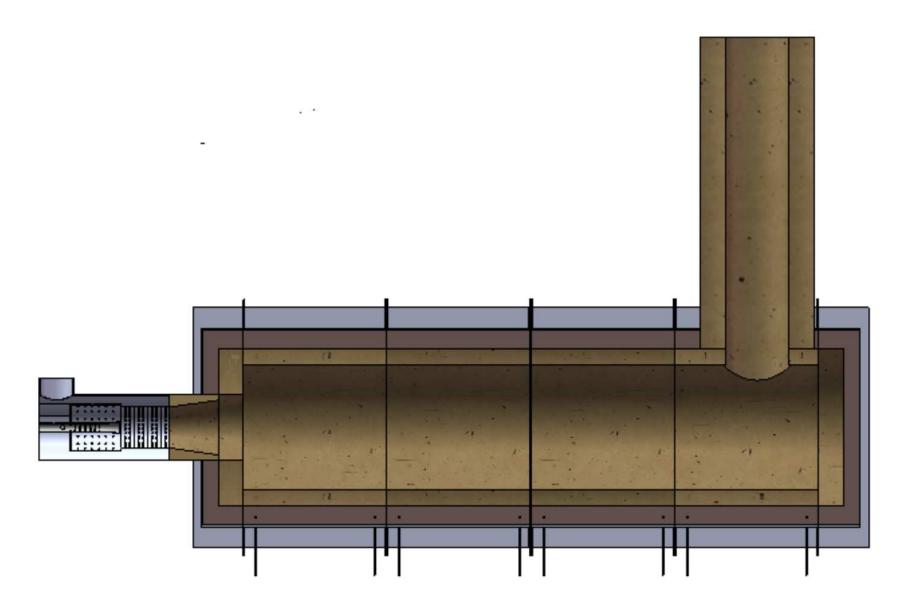

Figura 3.51: Corte del diseño del hogar con ladrillo de refractario

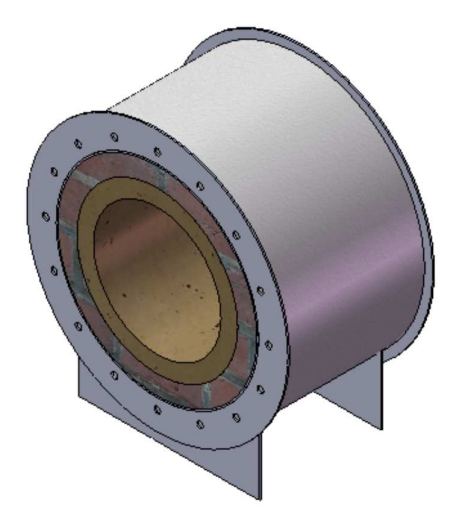

Figura 3.52: Vista de uno de los módulos que conforman el hogar en el diseño con ladrillo de refractario

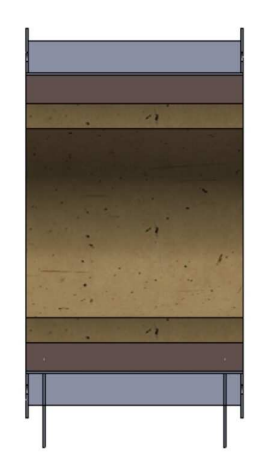

Figura 3.53: Corte del módulo en el diseño con ladrillo de refractario

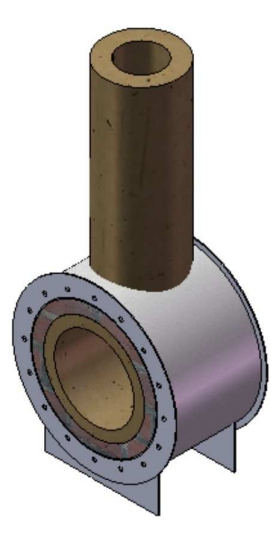

Figura 3.54: Vista del módulo de la chimenea para el diseño con ladrillo de refractario
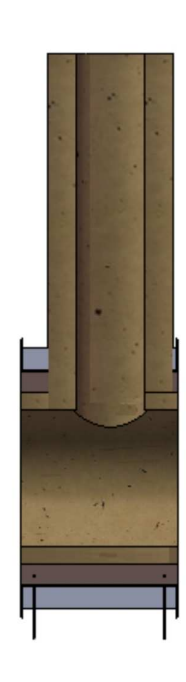

Figura 3.55: Corte del módulo de chimenea en el diseño con ladrillo de refractario

Facultad de Ingeniería Mecánica y Eléctrica, U.A.N.L.

## CAPÍTULO 4 Conclusiones y desarrollos FUTUROS

Se llevó a cabo exitosamente el estudio de la combustión en un modelo computacional en tres dimensiones. Los resultados numéricos permiten evaluar las características del proceso dentro del quemador y el hogar. Se determinaron las distribuciones de las propiedades más relevantes de los gases como la temperatura, velocidad, presión, energía cinética turbulenta. Se analizaron los perfiles de las propiedades a lo largo del eje del quemador. Adicionalmente, se calcularon los valores medios de las propiedades a lo largo del quemador. Con toda esta información se conoce con detalle la forma en la que se mezclan y reaccionan las corrientes de gas y aire en el quemador. A continuación se enuncian algunas de las conclusiones más releventes de esta investigación. Una vez que el gas ingresa a la cámara de mezclado la combustión inicia y la temperatura incrementa. En la cámara de sobremezclado la temperatura de la flama disminuye rápidamente debido a la enorme cantidad de aire que ingresa de manera radial en esa zona. Como consecuencia de la combustión, la temperatura nuevamente incrementa en la zona de desarrollo de flama. En la zona del hogar el aumento de la temperatura es menos intensa como consecuencia del agotamiento del combustible, alcanz´andose finalmente 1800 K.

La magnitud de la velocidad de los gases sufre muchos cambios a lo largo del quemador y el hogar. El primer cambio importante ocurre cerca del sitio en el que se ubican los primeros orificios del cañón de alimentación de gas. La velocidad cae al salir el gas a través de los orificios, sigue una transición y posteriormente la velocidad aumenta. En la cámara de sobre-mezclado la velocidad alcanza su valor máximo debido a la expansión producida por la combustión. En la zona del desarrollo de flama la velocidad disminuye abruptamente como consecuencia de la expansión de los gases que se produce con el aumento en el área transversal. El valor mínimo de la velocidad se alcanza a la entrada del hogar. Posteriormente, la velocidad se recupera lentamente debido a la uniformidad de la temperatura y densidad en el hogar.

Los cambios más importantes en las fracciones de masa ocurren en la zona que corresponde al quemador; en la región del hogar los cambios son poco significativos. El cambio inicia en la zona en la que se ubican los primeros orificios del cañón de alimentación. En la zona de mezclado el metano rápidamente disminuye y el oxígeno aumenta como consecuencia del ingreso de aire en exceso. En la cámara de sobremezclado la dismunución del metano continua, además, la fracción de masa de agua y dióxido de carbono también disminuyen. A pesar de que en las cámaras de mezclado y sobre mezclado existe una intensa combustión y se forma una gran cantidad de agua y dióxido de carbono, la fracción de masa de estos productos disminuye debido a la gran cantidad de aire que ingresa en esas regiones. En la zona del hogar las fracciones de masa ya no muestran cambios intensos ya que la combustión prácticamente ha cesado.

El flujo de energía a lo largo del quemador aumenta con la distancia axial como consecuencia de la liberación de calor en la combustión. El flujo de energía tiene su máximo aumento en la región cercana al cañón de alimentación del gas, especialmente cerca de los primeros orificios, sitio donde inicia la combusión. El incremento del flujo de energía se reduce un poco en la zona de la cámara de mezclado. Posteriormente, en la zona de sobre mezclado el aumento del flujo de energía experimenta otro descenso hasta alcanzar un comportamiento que se extiende hasta la zona del hogar. En el hogar nuevamente existe una disminución en la rapidez con la que aumenta del flujo de energía.

El flujo de energía por unidad de masa aumenta intensamente en el inicio de la cámara de mezclado. Posteriormente, el flujo de energ´ıa por unidad de masa disminuye en las cámaras de mezclado y sobremezclado debido a que ingresa una gran cantidad de aire en esas zonas. Al inicio de la cámara de desarrollo de flama el flujo de energía por unidad de masa aumenta debido a que ya no existe ingreso extra de aire y la combustión continua liberando energía térmica. En la zona del hogar existe un incremento gradual pero poco intenso del flujo de energía por unidad de masa.

Se empleó la definición de eficiencia de la combustión como una relación entre la masa

del Carbono contenida en el  $CO<sub>2</sub>$  y la masa de Carbono contenida en el combustible. Tal definici´on permite evaluar la cantidad de carbono que ha dejado de formar parte del combustible para integrarse al  $CO<sub>2</sub>$ . La combustión inicia a una distacia axial de aproximadamente  $0.2$  m, lugar en el que se encuentran los primeros orificios de cañón de alimentación de los gases. Allí se tiene la rapidez de oxidación del carbono más intensa de todo el proceso. En el interior de la cámara de mezclado la efectividad de la combustión comienza a disminuir ligeramente. En el inicio de la cámara de sobre mezclado la rapidez de oxidación del carbono se vuelve a incrementar y ese comportamiento continua en la cámara de desarrollo de flama e incluso en el inicio del hogar. A una distancia de aproximadamente 1.8 m desde los primeros orificios en el cañon del quemador, se alcanza la conversión total del carbono contenida en el metano en  $CO<sub>2</sub>$  y la combustión cesa.

El análisis de la pendiente de la gráfica de la eficiencia de la combustión corroboró que la conversión más intensa del Carbono en el metano a  $CO<sub>2</sub>$  ocurre donde se encuentran los primeros orificios del cañón de alimentación de gas. En la zona de mezclado la intensidad disminuye rápidamente. La conversión mejora nuevamente en la zona que comparten la región de sobremezclado y la cámara de desarrollo de flama. La conversión nuevamente disminuye un poco antes de la entrada al hogar y continua con ese comportamiento hasta que la combustión cesa a una distancia axial aproximada de 1.8 m, medida desde los primeros orificios del cañón de alimentación.

## BIBLIOGRAFÍA

- [1] F. El-Mahallawy, S. El-Din Habik, Fundamentals and Technology of Combustion, ELSEVIER, 2002.
- [2] Kuo, Kenneth K., Principles of combustion, Second Edition, Ed. John Wiley & Sons, 2005.
- [3] Castiñeira, David and Edgar, Thomas F., CFD for simulation of Steamassisted and Air-Assisted Flare Combustion systems, Energy & fuels 2006, 20, 1044-1056.
- [4] Yunus A. engel, Michael A. Boles, Thermodynamics, Fourth Edition, Ed. McGRAW-HILL, 2003.
- [5] Charles E. Baukal Jr., Vladimir Y. Gershtein, Xianming Li, Computational Fluid Dynamics in Industrial Combustion, First Edition, Ed. CRC Press, 2001.
- [6] Patankar Suhas V., Numerical Heat Transfer and Fluid Flow, First Edition, Ed. Taylor & Francis, 1980.
- [7] Frank M. White, Viscous Fluid Flow, Third Edition, Ed. McGRAW-HILL, 2006.
- [8] Fluent User's Guide Version 12.0, 2009.
- [9] T. Mahmud, S. K. Sangha, Prediction of a Turbulent Non-Premixed Natural Gas Flame in a Semi-Industrial Scale Furnace using a Radiative Flamelet Combustion Model, Springer, 2009.
- [10] Shaurya Prakash, Roald Akberov, Damena Agonafer, Adrian D. Armijo, Mark A. Shannon, Influence of Boundary Conditions on Sub-Millimeter Combustion, American Chemical Society, 2009.
- [11] Jimmy Andersen, Christian Lund Rasmussen, Trine Giselsson, Peter Glarborg, Global Combustion Mechanisms for Use in CFD Modeling under Oxy-Fuel Conditions, American Chemical Society, 2009.
- [12] Wu Zhonghua, Arun S. Mujumdar, Pulse Combustion Characteristics of Various Gaseous Fuels, American Chemical Society, 2008.
- [13] Young Gun Go, Sangmin Choi, Won Yang, Experimental Study of Effects of Axi-Asymmetric Combustion Air Supply in Horizontally Oil-Fired Burner and Furnace, American Chemical Society, 2009.
- [14] Gasser Hassan, Mohamed Pourkashanian, Derek Ingham, Lin Ma, Stephen Taylor, Reduction in Pollutants Emissions from Domestic Boilers - Computational Fluid Dynamics Study, Journal of Thermal Science and Engineering Applications, 2009.
- [15] Risto V. Filkoski, Pulverised-Coal Combustion with Staged Air Introduction: CFD Analysis with Different Thermal Radiation Methods, Bentham Open, 2010.
- [16] Hilmar Straube, Otwin Breitenstein, Estimation of Heat Loss in Thermal Wave Experiments, American Institute of Physics, 2011.
- [17] Tarek Echekki, Epaminondas Mastorakos, Turbulent Combustion Modelling: Advances, New Trends and Perspectives, Springer, 2011.
- [18] Saeid Mokhatab, Willian A. Poe, James G. Speight, Handbook of Natural Gas Transmission and Processing, Elseveir, 2006.
- [19] John D. Buckmaster, The Mathematics of Combustion (Frontiers in Applied Mathematics), Siam Philadephia, 1985.
- [20] Guenter P. Merker, Christian Schwarz, Ruediger Teichmann, Combustion Engines Development - Mixture Formation, Combustion, Emissions and Simulation, Springer, 2009.

[21] Joseph Colannino, Modeling of combustion Systems (A Practical Approach), Taylos & Francis , 2006.

## ´ Indice de figuras

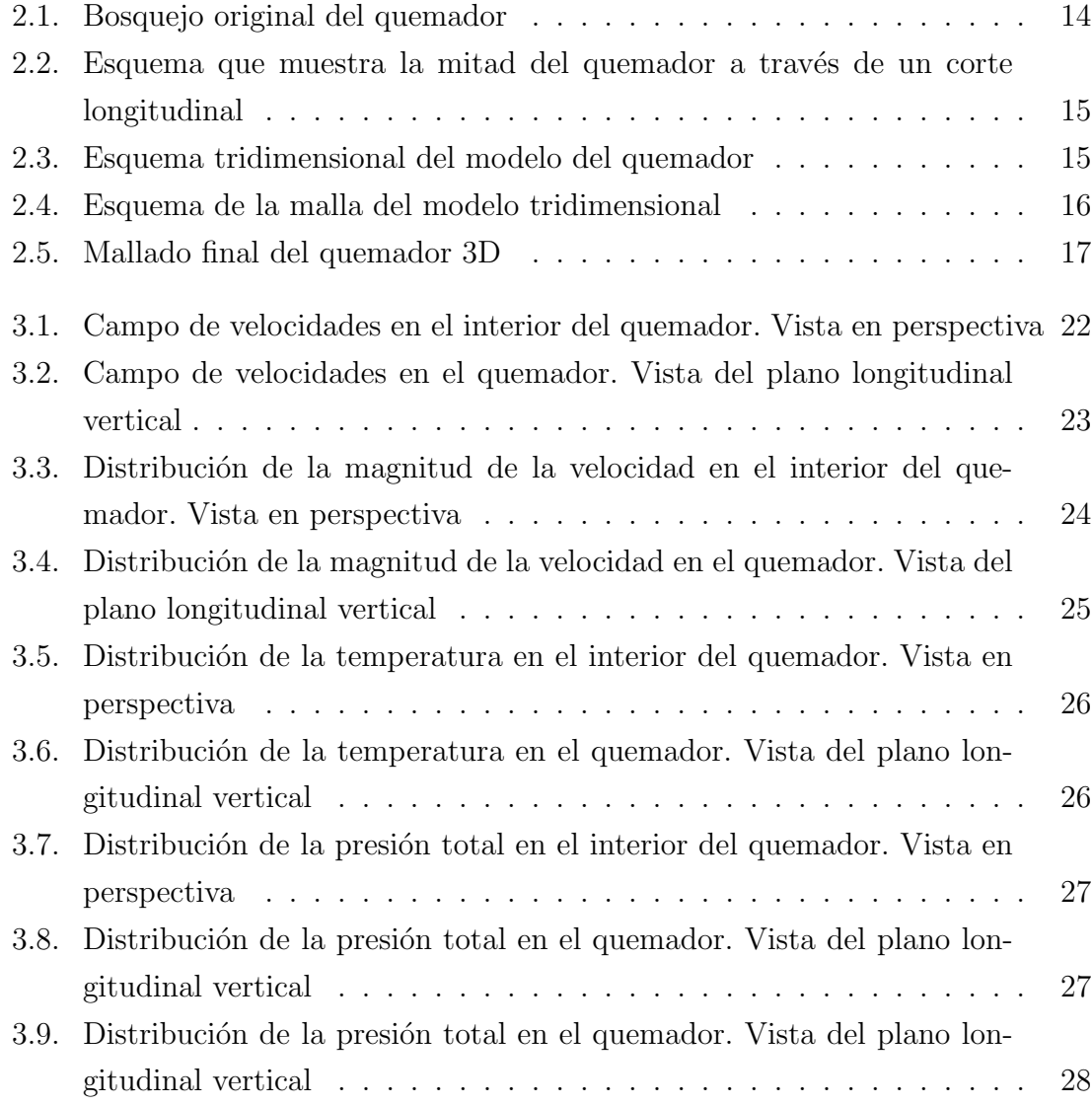

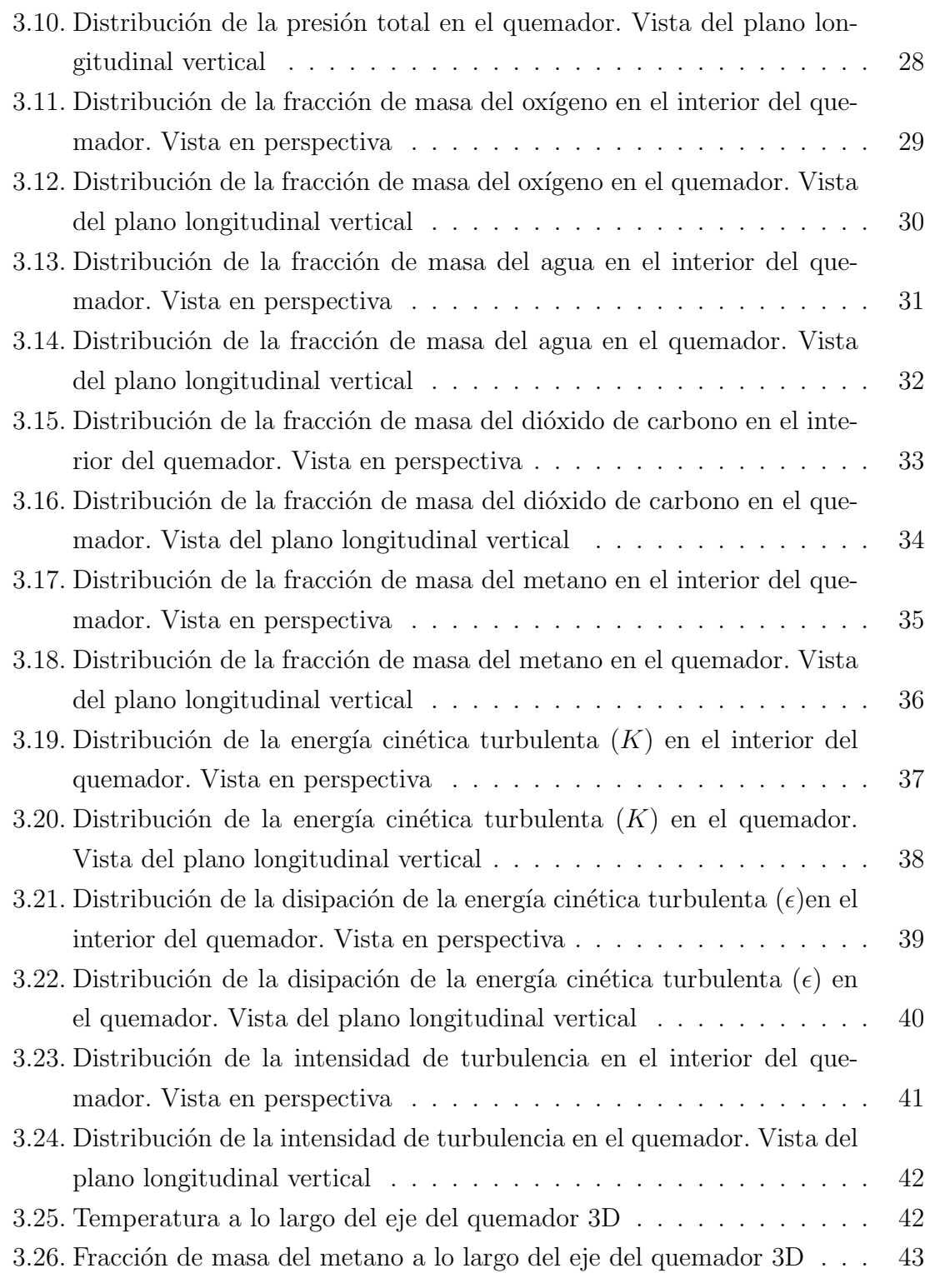

Facultad de Ingeniería Mecánica y Eléctrica, U.A.N.L.

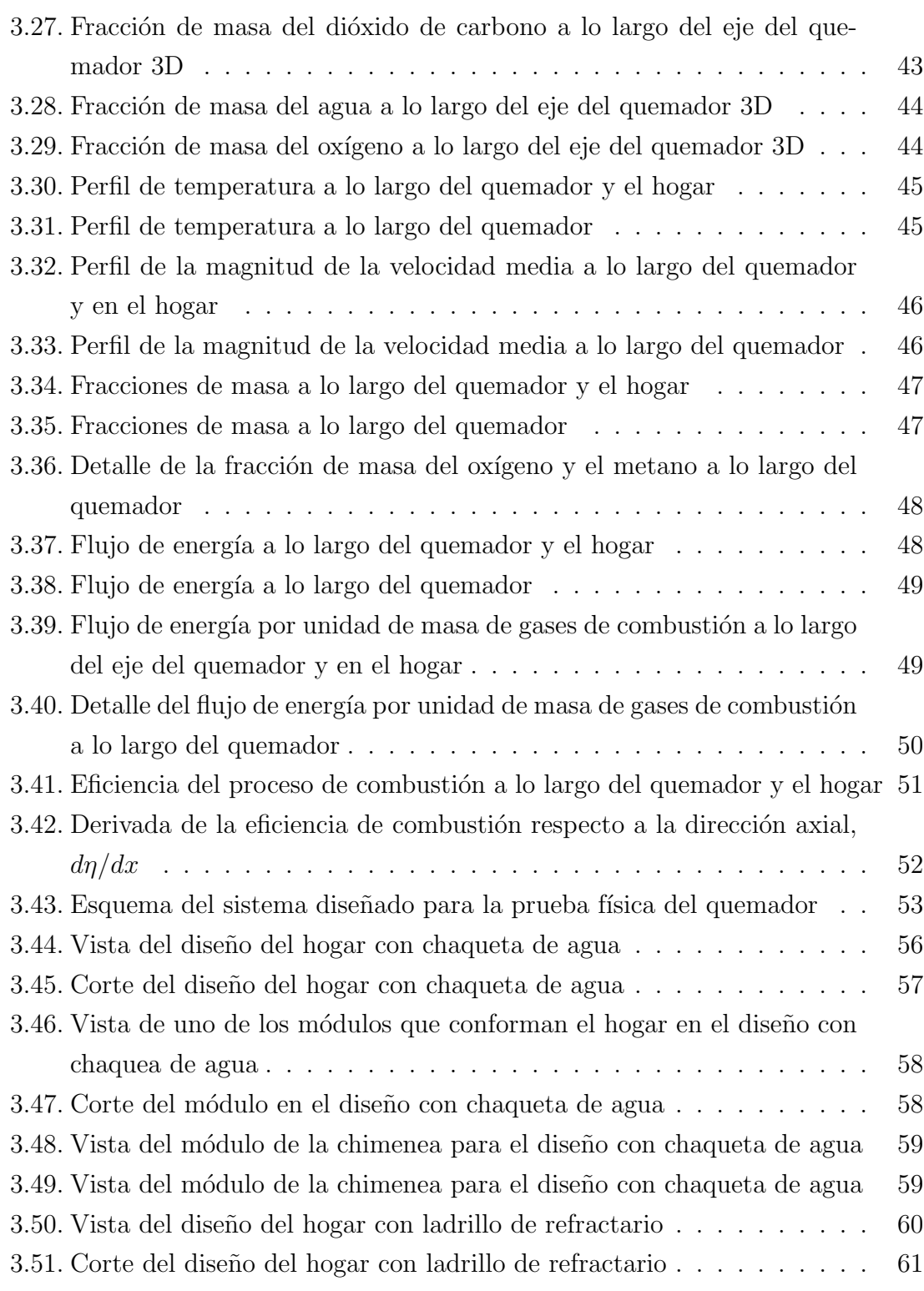

Facultad de Ingeniería Mecánica y Eléctrica, U.A.N.L.

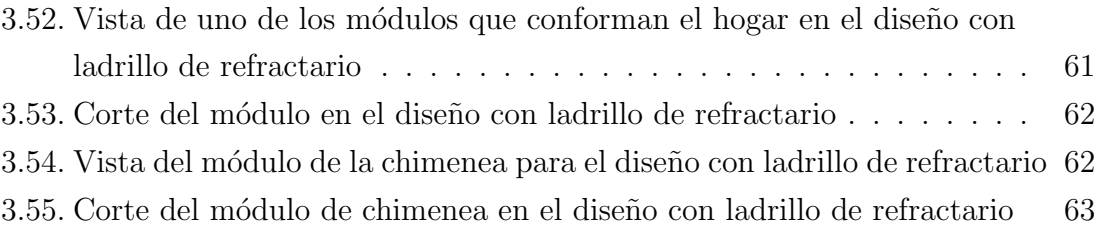